Universidad Central "Marta Abreu" de las Villas. Facultad Matemática Física y Computación Licenciatura en Ciencias de la Computación

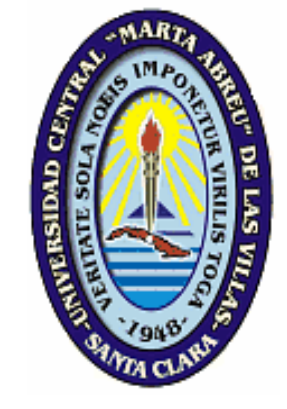

TRABAJO DE DIPLOMA

Sistema de Materiales de base de Uso Industrial SIMA 2.0

**Autor:** Lisett Mantilla González.

**Tutor:** Msc. Rosendo de Jesús Moreno Rodríguez.

Santa Clara 2006

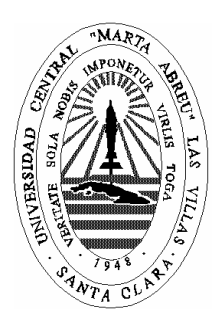

Hago constar que el presente trabajo fue realizado en la Universidad Central Marta Abreu de Las Villas como parte de la culminación de los estudios de la especialidad de Ciencias de la Computación, autorizando a que el mismo sea utilizado por la institución, para los fines que estime conveniente, tanto de forma parcial como total y que además no podrá ser presentado en eventos ni publicado sin la autorización de la Universidad.

# Firma del autor

Los abajo firmantes, certificamos que el presente trabajo ha sido realizado según acuerdos de la dirección de nuestro centro y el mismo cumple con los requisitos que debe tener un trabajo de esta envergadura referido a la temática señalada.

 Firma del tutor Firma del jefe del Seminario *"Sólo hay un bien: el conocimiento. Sólo hay un mal: la ignorancia." Sócrates* 

# **Dedicatoria.**

Este Trabajo de Diploma ha sido el resultado de un período importante en mi vida, y en la vida de mis padres que han luchado tanto para que yo pudiera alcanzar mi titulo. Por esa razón, le dedico especialmente este trabajo a mis padres, por su amor y por el sacrifico que han tenido que hacer.

A mi novio, Manuel Dariel Fernández Gonzáles, quien me ha ayudado y apoyado tanto, con su optimismo y cariño.

A mi familia, principalmente a mis abuelos y a mis primas Isora y Ledys.

# **Agradecimientos.**

A muchas personas tengo que agradecerle por la ayuda que me han brindado durante los años de estudios en la universidad.

En primer lugar a mis padres, sin ellos no sería nunca lo que soy.

A mi familia, que pusieron todo su empeño para que yo pudiera llegar a este momento.

A mi amigo Nobosny, por estar siempre conmigo en momentos buenos y en momentos difíciles.

A mis compañeros de estudios, aquellos que me ayudaron, los que me dieron aliento cuando me faltaban las fuerzas: Michel, Ángel Miguel, Yuriany (Yuri), Roxana, Maikel. Mocionarlos a todos es difícil, pero sepan que están en mi corazón.

A mis profesores por la enseñanza y esmero, en especial a mi tutor MSc. Rosendo Moreno por su ayuda.

A los amigos de mi familia, que de una forma u otra han puesto su grano de arena para que yo pudiera seguir hacia delante. Gracias a Fernando Vega, a Rodolfo de Armas y a Luis Chang.

A las personas que me han ayudado cuando lo he necesitado, incluso sin tener vínculos afectivos fuertes

A todos, mis sinceros agradecimientos.

#### **Resumen:**

En este trabajo de diploma se desarrolla un sistema Web que permite unificar la interfaz de tres aplicaciones de base de datos ya existentes que contienen información sobre materiales base de uso industrial, que son: Steel Paradise, Aluminum Paradise y Polymer Paradise; creadas en el Seminario de Base de Datos del Centro de Estudios de Informática y en colaboración con la Facultad de Mecánica, pertenecientes a la Universidad Central "Marta Abreu" de Las Villas. A partir del análisis de los sistemas utilizados como gestores de base de datos, se utiliza el SQL Server 2000 para lograr un mejor almacenamiento de la información ya existente en Microsoft Access XP, además de lograrse así una mejor adaptación a técnicas de programación para sistemas Web, haciendo uso de lenguajes de alto nivel como PHP, vinculado al programa *Agata Report* para conformar los reportes que se encuentran en las bases de datos. De esta forma se alcanza una interfaz que cumpla con los requerimientos del usuario en cuanto a la comodidad, facilidad y seguridad del sistema.

#### Abstract

In this thesis work its to develop one Web System to permit the unify the interface of tree database applications ago exist, to contain information about industrial materials use those same are: Steel Paradise, aluminum Paradise and Polymer Paradise, to make in database seminary oh the computer science study center in collaboration witch the Mechanic faculty, appertaining to Central University of the Villas "Marta Abreu". Beginning from to analysis of the systems utilize as database gesture, to use the SQL Server- 2000 for get the best storage of the information existent in XP Microsoft Access, aside from get the best adaptation at programing techniques for Web Systems, to make use of high level languages as PHP, to link at Agata Report software for to make the reports that meetings in the database. In this manner to obtain one interface to carry aut with user conditions in advantages, ease and security of system.

# **Índice.**

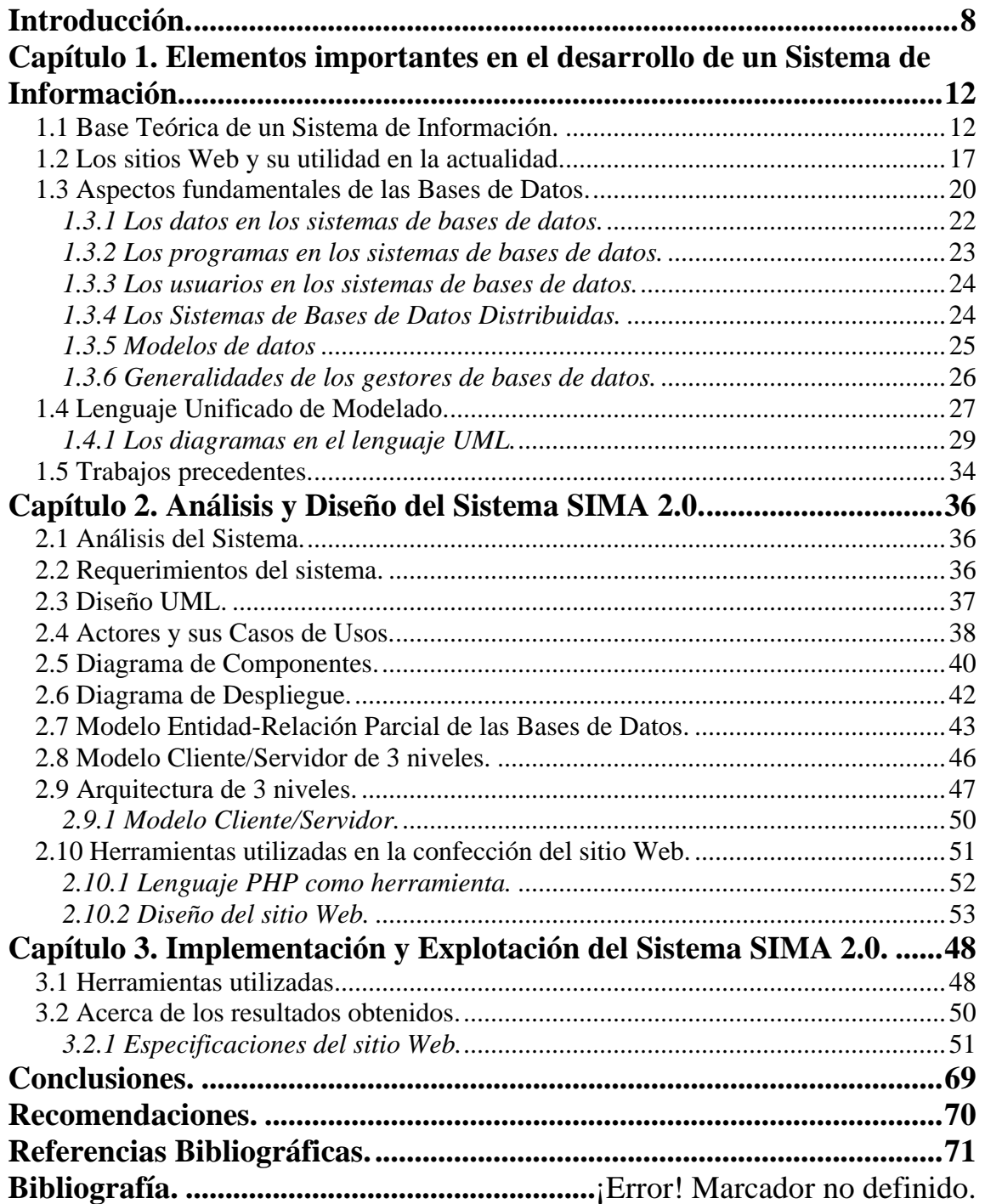

# <span id="page-8-0"></span>**Introducción.**

La computación desde sus comienzos ha constituido una herramienta eficaz para resolver problemáticas cuya solución se hacia difícil con otros medios. Han pasado décadas y aún constituye la vía óptima para satisfacer las necesidades de almacenar información y el desarrollo de investigaciones de la humanidad. También ha revolucionado las comunicaciones en el mundo en que vivimos a través del E-mail, Internet y los sitios Web, medios imprescindibles en la actualidad para llevar la información a diferentes rincones del planeta.

Año tras año se avanza, tanto en la parte de soporte tecnológico, como en la parte de desarrollo de programas, los cuales siendo cada vez más capaces nos brindan la posibilidad de crear y desarrollar productos más eficaces que cumplan premisas como por ejemplo: rapidez del sistema, consumo bajo de los recursos de la computadora, confiabilidad, seguridad, etc.

Por todas las razones antes mencionadas se consideró muy importante conservar de forma segura una gran cantidad de información relacionada con materiales base de uso industrial (aceros, aluminios, etc.), de gran aplicación en la Facultad de Ingeniería Mecánica. Los sistemas de información que contengan los datos digitalizados sobre estos materiales posibilitarían que los estudiantes y profesores de esa y otras especialidades afines lleguen a dicha información con más facilidad que antes.

Se presenta la necesidad de almacenar una amplia gama de materiales metálicos y no metálicos, como aceros, aluminios y polímeros. Se decidió desarrollar un sistema en conjunto con el centro de estudios informáticos (CEI) de la Universidad Central "Marta Abreu" de Las Villas que almacenará todos los datos que se habían ido recopilando a partir de las experiencias de los especialistas involucrados en los estudios realizados con dichos datos.

A este trabajo se le llamó Sistema de Información de Aceros, y se le denominó comercialmente Steel Paradise.

El proyecto alcanzó un gran éxito, por lo cual se desarrolló el Sistema de Información de Aluminios para materiales metálicos no ferrosos y el Sistema de Información de Polímeros para materiales no metálicos, comercialmente conocidos como: Aluminum Paradise y Polymer Paradise, respectivamente.

Con el propósito de unificar estos tres sistemas a través de una sola interfaz que sea cómoda para el usuario, se obtiene un trabajo desarrollado en el año 2003 como parte de una Tesis de Maestría. Ese trabajo, producto a las actuales plataformas con la que se cuentan, no funciona correctamente, por lo cual los sistemas de Steel Paradise, Aluminum Paradise, y Polymer Paradise están inaccesibles.

Teniendo en cuenta el señalamiento anterior el problema puede ser definido como:

# **Problema:**

La no existencia de una interfaz que permita unificar mediante lenguajes de alto nivel los sistemas denominados Steel Paradise, Aluminum Paradise y Polymer Paradise creados en forma prototípica en el Centro de Estudios de Informática (CEI) de la Universidad Central "Marta Abreu" de Las Villas, sobre la base de Sistemas Gestores de Bases de Datos Relacionales, y que tenga un ambiente que posibilite una mejor y mayor divulgación de dicha información tecnológica, a través de la Intranet del propio centro.

Frente a esta problemática, se decide construir una nueva interfaz que mantenga y mejore las facilidades del usuario para navegar por dichas bases de datos, optimice recursos de la computadora, aumente la velocidad de devolución de los datos requeridos y contribuya a la comodidad de interacción con los sistemas.

#### **Preguntas de Investigación:**

- 1. ¿Será factible agrupar adecuadamente en una misma interfaz en ambiente Web, la información recopilada sobre materiales base de uso industrial tan disímiles como aceros, aluminios y polímeros?
- 2. ¿La estructura de bases de datos existente en los Sistemas de Información creados sobre el DGBDR Access, será adecuada para el desarrollo de este sistema o será necesario reconvertirla a un SGBDR más adecuado?
- 3. ¿Se podrán utilizar las herramientas programáticas actuales en el desarrollo de un sistema como el propuesto?

#### **Hipótesis:**

Con ayuda de las herramientas computacionales actuales como el lenguaje PHP es factible el desarrollo de un sistema que posibilite presentar la información tecnológica de materiales base de uso industrial, en un ambiente Web, para su mayor y mejor divulgación entre especialistas de las ramas mecánica y química fundamentalmente. Para una mejor combinación del lenguaje de programación propuesto es necesario reconvertir las bases de datos existentes a un gestor de datos más avanzado como el SQL Server.

A partir de lo anteriormente planteado se desprenden los siguientes objetivos:

## **Objetivo Principal:**

Construir un interfaz cómoda que relacione las bases de datos existentes de acero, aluminio, y polímero; para brindar de forma óptima la información requerida por el usuario, mediante un lenguaje de programación de alto nivel como el PHP en ambiente Web para divulgar con mayor calidad, la información tecnológica de estos materiales en la Universidad Central de Las Villas.

## **Objetivos Específicos:**

- 1. Análisis de los requerimientos actuales del sistema partiendo de las insuficiencias de la versión anterior.
- 2. Creación de las estructuras de datos necesarias en SQL Server 2000.
- 3. Transferencia y almacenamiento de la información sobre materiales de soldadura contenida anteriormente en Microsoft Access XP hacia el gestor de base de datos SQL Server 2000.
- 4. Conformación de los reportes que se encuentran en las bases de datos anteriores utilizando el *Agata Report* para su elaboración.
- 5. Implementación de una interfaz unificada de las aplicaciones de base de datos existentes mediante un sistema Web, a través del lenguaje de programación PHP.

Este trabajo se ha estructurado con tres capítulos, cada uno de los cuales incluye lo siguiente:

Capítulo 1: Elementos importantes en el desarrollo de un Sistema de Información. En el mismo se hace un análisis de diferentes aspectos teóricos necesarios para el desarrollo de este trabajo como Sistemas de Información, Sistemas en la Web, Bases de Datos y el Lenguaje Unificado de Modelado (UML). También se hace un análisis crítico de los sistemas existentes.

Capítulo 2: Análisis y Diseño del Sistema SIMA 2.0. Donde se realiza un análisis completo para conocer los requerimientos del sistema, la funcionalidad de este, y a partir de entonces poder escoger correctamente las herramientas acertadas para implementarlo de manera que cumpla con los objetivos planteados inicialmente

Capítulo 3: Implementación y explotación del Sistema SIMA 2.0. Acá se hace referencia breve a la implementación del sistema y se expone un breve manual de usuario para su explotación.

# <span id="page-12-0"></span>**Capítulo 1. Elementos importantes en el desarrollo de un Sistema de Información.**

La tecnología de la información ha alcanzado un alto nivel de desarrollo, su impacto en la sociedad no ha pasado inadvertido. Muchos consideran esta época como la Era de la Información, como consecuencia del desarrollo y la utilidad que tienen los sistemas de información desde hace algunas décadas. La computación y los sistemas de información constituyen elementos indispensables en el futuro, pues cada día su aplicación se vuelve más importante en cualquier esfera de la vida, tanto en lo personal como en lo profesional.

El avance tecnológico en todas las esferas de la industria ha provocado el perfeccionamiento de la informatización a un ritmo acelerado, surgiendo herramientas cada vez más potentes y seguras que ofrecen la oportunidad de construir sistemas capaces de brindar toda la información requerida por el usuario a través de una forma más sencilla y confiable, teniendo en cuenta mayor capacidad de almacenamiento de los datos solicitados.

Existen varias clasificaciones de sistema teniendo en cuenta el objetivo para el cual se crea. Además existe una base teórica en la que surge el concepto de sistema de información, datos y el proceso de retroalimentación.

## **1.1 Base Teórica de un Sistema de Información.**

Las personas que trabajan en relación directa con la información tienden a confundir el concepto de información con el concepto de datos. Es necesario definir ambos aspectos para lograr un mejor entendimiento y manipulación de los sistemas de información.

"Un dato es una representación simbólica (numérica, alfabética, etc.), de un atributo o característica de una entidad. El dato no tiene valor semántico (sentido) en sí mismo, pero convenientemente tratado (procesado) se puede utilizar en la realización de cálculos o toma de decisiones." (Wikipedia La enciclopedia libre, 2006).

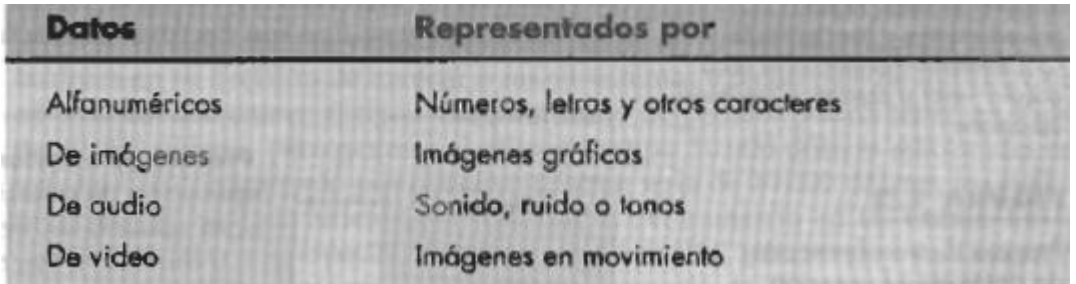

Existen varios tipos de datos, los cuales se muestran en la siguiente tabla.

**Tabla 1.1 Tipos de Datos. (Principios de Sistemas de Información, 2000:5)** 

Los datos son hechos reales que por si solos tienen un valor escaso, que no va más allá de su valor existencial. Sin embargo, estos mismos datos con una relación definida entre cada uno de ellos toma un valor mayor, el valor de la información.

Según plantea Stair y Reynolds en su libro Principios de Sistemas de Información (2000), la información es un conjunto de datos organizados de tal manera que adquieren valor adicional más allá del que poseen por sí mismos. Existen varias clasificaciones de la información, catalogándose en dependencia de la problemática presentada.

Algunos tipos de información son, por ejemplo:

- **Exacta**
- Completa
- **Económica**
- Flexible

Por sólo mencionar algunos, los cuales están implícitos y contribuyen en la conformación de los sistemas.

Los sistemas se pueden definir de varias formas, como por ejemplo, se dice que un sistema es "un modelo formado por una serie de elementos interrelacionados entre sí, que opera en un entorno cambiante y con unos determinados objetivos"; pero una definición mas cercana a las aplicaciones computacionales se encuentra en que "es una serie de elementos que funcionan en conjunto para alcanzar un objetivo o varios en común, al aceptar una entrada, procesarla y producir una salida de manera organizada". (C1, 2006).

Los sistemas tienen diferentes clasificaciones, las cuales se muestran a continuación, indicando las características correspondientes a cada clasificación:

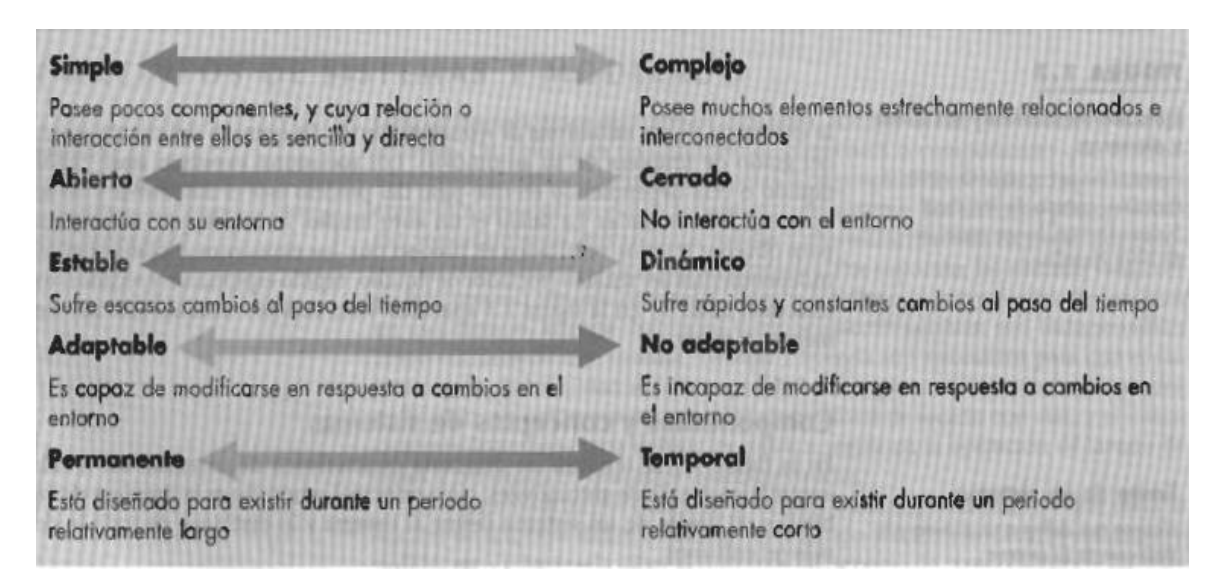

**Tabla 1.2 Tipos de Sistemas. (Principios de Sistemas de Información, 2000:10)** 

Dentro de los Sistemas se encuentran los sistemas de información que constituyen una herramienta para exponer la información digitalizada. Se encuentran varias definiciones de Sistemas de Información, algunas como por ejemplo:

*Un conjunto formal de procesos que, operando sobre una colección de datos estructurada según las necesidades de la empresa, recopilan, elaboran y*  *distribuyen la información (o parte de ella) necesaria para las operaciones de dicha empresa y para las actividades de dirección y control correspondientes (decisiones) para desempeñar su actividad de acuerdo a su estrategia de negocio.*(C1, 2006).

Sin embargo, hay definiciones que nos enfocan el concepto de bases de datos desde un punto de vista más práctico y comprensible:

*Un sistema de información (SI) es un conjunto de componentes interrelacionados para recolectar (entrada), manipular (proceso) y diseminar (salida) datos e información y para disponer de un mecanismo de retroalimentación útil en el cumplimiento de un objetivo.* (Principios de Sistemas de Información, 2000:15)

La idea de los sistemas de información concuerda con el problema planteado en cuanto a la construcción y desarrollo de un ambiente computacional, que muestre datos e información en general de las bases de datos construidas anteriormente.

Las etapas de entrada, proceso y salida de un sistema de información están estrechamente relacionadas entre sí, pues una etapa depende de la otra. En un sistema de información es importante no violar ninguna etapa, pues los resultados no serian los mejores.

Seguidamente se enuncia cada uno de los conceptos de Entrada, Almacenamiento, Proceso y Salida.

"Entrada de información: proceso en el cual el sistema toma los datos que requiere para procesar la información, por medio de estaciones de trabajo, teclado, diskettes, cintas magnéticas, [código](http://www.monografias.com/trabajos12/eticaplic/eticaplic.shtml) de barras, etc." (Los Sistemas de Información y su importancia para las organizaciones y empresas, 1997).

"Almacenamiento de información: es una de las actividades más importantes que tiene una computadora, ya que a través de esta [propiedad](http://www.monografias.com/trabajos16/romano-limitaciones/romano-limitaciones.shtml) el sistema puede recordar la información guardad en la sesión o proceso anterior." (Los Sistemas de Información y su importancia para las organizaciones y empresas, 1997)

*"*Procesamiento de la información: esta característica de los sistemas permite la transformación de los datos fuente en información que puede ser utilizada para la toma de decisiones, lo que hace posible, entre otras cosas, que un tomador de decisiones genere una proyección financiera a partir de los datos que contiene un [estado de](http://www.monografias.com/trabajos5/estafinan/estafinan.shtml)  [resultados](http://www.monografias.com/trabajos5/estafinan/estafinan.shtml) o un [balance general](http://www.monografias.com/trabajos5/estafinan/estafinan.shtml) en un año base." (Los Sistemas de Información y su importancia para las organizaciones y empresas, 1997).

"Salida. En sistemas de información, la salida implica producir información útil, por lo general en forma de documento y/o reportes." (Principios de los Sistemas de Información, 2000:16).

Sin embargo, existe una última etapa de los sistemas de información que es la etapa de Retroalimentación, la cual no es más que "la salida que se utiliza para efectuar cambios en las actividades de entrada o procesamiento." (Principios de Sistemas de Información, 2000:16).No por ser la última es menos importante que las demás, a pesar de que hay autores que no hacen referencia a ella directamente.

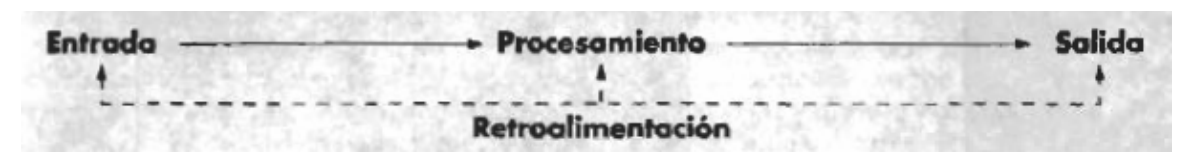

**Fig. 1.1 Etapas de los sistemas de información.**  (Principios de Sistemas de Información, 2000:10)

Podemos encontrar sistemas de información manual o computarizada, incluso muchos han sido manual en su inicio y luego ha pasado a ser computarizado.

<span id="page-17-0"></span>Un ejemplo de sistemas de información computarizado son los sitios Web. Esta aplicación surgida con el desarrollo de la Red de Redes (Internet) ha demostrado ser un medio significativo dentro del conjunto de sistemas de información, brindando la oportunidad de varias conexiones a la vez, consumo menor de la cantidad de recursos de la computadora y en menor medida, con interfaces cómodas y confiables para el usuario.

Los sitios Web en general han tenido mayor aplicación año tras año, las empresas y el personal usuario de estos sistemas de información, fundamentalmente, demandan que los sistemas sean sitios Web, lo cual demuestra el provecho de utilizarlos. Por esta razón, se dedica un epígrafe de este capítulo a los sitios Web.

#### **1.2 Los sitios Web y su utilidad en la actualidad.**

El surgimiento de los sitios Web viene aparejado al nacimiento de Internet, el cual fue creado por al agencia ARPA en 1969 con el nombre de ARPANET inicialmente, con la finalidad de facilitar la comunicación entre los investigadores de varias universidades. Con el pasar de los años y el avance incontenible de la ciencia y la técnica, se ha logrado convertir a Internet como unos de los medios de comunicación y accesibilidad a la información de mayor importancia y junto a él, el reconocido E-Mail, que ha venido a forzar al correo convencional a una competencia por la supremacía.

El acceso a Internet está dado, técnicamente, a través del protocolo de comunicación llamado TCP/IP (Transmission Control Protocol/Internet Protocol), específicamente para acceder a la World Wide Web, o simplemente Web como se le llama comúnmente, siendo este el componente más usado en el Internet. Por otra parte, el acceso a Internet se restringe y solo pueden recibir el servicio aquellas personas que estén autorizadas, ya sea por el pago personal del servicio o por una institución que sea la encargada de pagarlo.

Surgen entonces los sitios Web y dentro de ellos las páginas Web. Las páginas Web son documentos electrónicos que contiene información acerca de un tema específico conectado a Internet, de tal forma que este documento pueda ser consultado por cualesquier persona que se conecte a esta red mundial de comunicaciones, mientras que los sitios Web se definen como un conjunto de archivos electrónicos y páginas Web referentes a un tema en particular, que incluye una página inicial de bienvenida, generalmente denominada home page, con un nombre de dominio y dirección en Internet específicos.( Principales definiciones de los términos más usados en Internet, 2006**).** 

Los sitios Web son visitados a través de los llamados navegadores de páginas Web que no son más que software que permiten presentar información codificada en el lenguaje HTML generalmente. Existen dos clasificaciones fundamentales: los sitios Web estáticos y los sitios Web dinámicos. Los sitios estáticos fueron los iniciadores, se utilizan preferentemente para mostrar información que no varía, pues como su nombre lo indica al ser estáticos no permiten interacción entre los usuarios y el servidor Web. Luego aparecieron lenguajes más sofisticados que permitieron erradicar este deficiencia, y es así como surgen los sitios dinámicos, convirtiéndose hoy por hoy en los de mayor utilidad. Algunos de estos lenguajes de programación son por ejemplo PHP, ASP y JSP, entre otros. El PHP es un lenguaje que puede insertarse dentro del código HTML para lograr una acción o puede ejecutarse como un *script* independiente, interpretado en ambos casos, por bibliotecas de PHP. Permite una enorme cantidad de funciones, así como una amplia gama de facilidades, como la conexión a bases de datos y la modificación del código HTML a mostrar por el servidor. Una parte que requiere de un buen análisis es identificar los requerimientos funcionales del sistema Web, pues no solo es importante la búsqueda de la información acerca del tema principal, sino también qué se quiere que el sistema haga además, y esto de refiere a los servicios interactivos más frecuentes como (Definición de Contenidos del, 2004):

• Formulario de Contacto para envío de mensajes electrónicos

- Sistema de envío de una noticia por mail a un amigo
- Formato de impresión de los contenidos
- Mapa del Sitio

No se pueden dejar de mencionar un concepto muy importante y es el Portal Web. El Portal Web es un sitio Web que cuyo objetivo es ser utilizado como partida para la navegación por la Web, más bien como una plataforma inicial de información para comenzar a visitar los sitios de interés específico. Los portales tienen gran reconocimiento en Internet por el poder de influencia que tienen sobre grandes comunidades. (Principales definiciones de los términos más usados en Internet, 2006).

Los sitios Web se les han clasificado en cuanto a su finalidad y a la información que muestran, algunos de ellos son (Sitio Web, 2006):

- **Sitios Archivadores**: Son sitios que acumulan información de los usuarios o de un conjunto de personas, las cuales están disponible a toda la comunidad de Internet.
- **Sitios de Ventas**: Sitios que ofrecen productos a la venta. Generalmente son soportados mediante la compra en línea.
- **Sitios Comerciales**: Sitios que ofrecen servicios a través de descripciones de los mismos.
- **Sitios Comunitarios**: Sitios de reunión social, en el cual se pueden encontrar salas de [Chat,](http://es.wikipedia.org/wiki/Chat) foros, juegos, etc.
- **Sitios Personales**: Sitios donde se expone información sobre uno mismo (Curriculum Vitae, fotografías personales, artículos, etc.).
- **Sitios de Desarrollo**: Sitios para integrarse a comunidades de desarrolladores de programas o proyectos de Internet o de la vida real
- **Directorios**: Sitios que organizan y categorizan las páginas de Internet para enfocarla en temas específicos
- <span id="page-20-0"></span>• **Sitios de Descargas**: Sitios en los cuales se pueden descargar (también conocido como *bajar*) archivos, aplicaciones, etc., a [pedido](http://es.wikipedia.org/wiki/Ordenador) del usuario. Por lo general los archivos son [gratuitos](http://es.wikipedia.org/wiki/Freeware) o [demostraciones](http://es.wikipedia.org/wiki/Shareware).
- **Sitios de Juegos**: Sitios en los cuales se crean comunidades para jugar en línea.
- **Sitios de Información**: Sitios donde se presta información gratuita a los usuarios (por ejemplo: [Diccionarios,](http://es.wikipedia.org/wiki/Diccionario) [Enciclopedias,](http://es.wikipedia.org/wiki/Enciclopedia) etc.).
- **Sitios de Noticias**: Sitios donde se encuentran las noticias actuales, con posibilidades de comentar el suceso en comunidad.
- **Sitios Pornográficos**: Sitios en los cuales se muestra [pornografía](http://es.wikipedia.org/wiki/Pornografía).
- **Buscadores**: Sitios especializados en búsquedas de algún elemento en especial de Internet, como páginas Web, [Mp3s](http://es.wikipedia.org/wiki/MP3), imágenes, etc.
- **Weblog**: Sitios que se asemejan al Diario de Vida del usuario.
- **Wiki**: Sitios en los cuales se pueden colaborar en proyectos sin fines de lucro.

Debido a las demandas de los sitios Web, las herramientas para el desarrollo de los mismos también han evolucionado y ahora se cuentan con programas potentes que conllevan a un producto final que satisface los requerimientos de los usuarios. Existen programas de diseño de páginas y sitios Web como el Macromedia Dreamweaver, Microsoft Office FrontPage, entre otros. Con herramientas como estas, estos lenguajes han logrado de los sitios Web una aplicación muy versátil y de gran uso general

Específicamente, los sistemas de información basados en computadoras (SIBC) están compuestas por algunos elementos como por ejemplo: hardware, software y base de datos (Principios de Sistemas de Información, 2000:17).

Entre ellos, uno de los más importantes de este trabajo es la base de datos, por su amplia utilidad y beneficios que proporciona.

#### **1.3 Aspectos fundamentales de las Bases de Datos.**

Por su importancia y gran relación con los sistemas de información, así como el desarrollo de sistemas como *Steel Paradise*, *Aluminium Paradise* y *Polymer Paradise* que tuvieron sentido a partir de la concepción de las bases de datos, por eso se consideran las bases de datos como un aspecto de peso, por ello se les hace alusión en este capítulo.

Se definen las bases de datos como:

*Base de [Datos](http://www.monografias.com/trabajos11/basda/basda.shtml) es un conjunto exhaustivo no redundante de datos estructurados organizados independientemente de su utilización y su implementación en máquina accesibles en [tiempo](http://www.monografias.com/trabajos6/meti/meti.shtml) real y compatibles con usuarios concurrentes con necesidad de [información](http://www.monografias.com/trabajos7/sisinf/sisinf.shtml) diferente y no predicable en [tiempo](http://www.monografias.com/trabajos6/meti/meti.shtml)*.(Trejo J., 1997).

Un concepto más explicativo y detallado es la siguiente, donde se muestran con mayor amplitud las ventajas y facilidades de las bases de datos.

*Colección o deposito de datos integrados, con redundancia controlada y con una estructura que refleje las interrelaciones y restricciones existentes en el mundo real; los datos que han de ser compartidos por diferentes usuarios y aplicaciones, deben mantenerse independientes de estas, y su definición y descripción, únicas para cada tipo de datos, han de estar almacenadas junto con los mismos. Los procedimientos de actualización y recuperación, comunes y bien determinados, habrán de ser capaces de conservar la integridad, seguridad y confidencialidad de los datos.* (Conf1 Introducción a los SBD. Modelo ER, 2006)

Las bases de datos son herramientas importantes y útiles que han logrado mejorar la conservación y seguridad de los datos e información, pero no lo suficientemente eficaces por sí solas ya que no poseen procedimientos y lenguajes de programación y por esta necesidad es que surgen los llamados Sistemas de gestión de base de datos, sistemas que

<span id="page-22-0"></span>son los encargados de hacer más fácil la interacción entre usuario y la base de datos que se necesite manipular. Un Sistema de Gestión de bases de datos se define como:

*"Un Sistema de Gestión de Bases de Datos (SGBD) es un conjunto de programas de propósito general que permite controlar el acceso y la utilización de la base de datos por los usuarios, para incluir, modificar o recuperar información de acuerdo a las relaciones definidas al crear la base de datos. Luego, este software controla la organización, almacenamiento, recuperación, seguridad e integridad de los datos de una base de datos."* (Pérez V. et al., 2002: 11).

En una base de datos se pueden realizar varias operaciones, como agregar nuevos archivos, insertar, recuperar y modificar datos, así como eliminar datos y archivos. Además, de acuerdo con Trejo J. A. (1997), los sistemas de bases de datos están conformadas por cuatro componentes: datos, programas, máquinas y usuarios.

A continuación se abundará un poco más en algunos de estos componentes. Primeramente se profundizará en los datos, y luego de los programas y por último de los usuarios.

# *1.3.1 Los datos en los sistemas de bases de datos.*

Los sistemas de bases de datos se pueden encontrar en todo tipo de máquinas, desde las que son personales más pequeñas hasta las computadoras más grandes. Estos sistemas pueden ser multiusuarios o de un solo usuario:

*"Un sistema de un solo usuario es aquel en el que sólo un usuario puede tener acceso a la base de datos en un momento dado; un sistema multiusuario es aquel en el que múltiples usuarios pueden tener acceso simultáneo a la base de datos."*(Date, 2003:6)

<span id="page-23-0"></span>Uno de los objetivos de los sistemas multiusuarios es precisamente que se comporte como un sistema de un solo usuario en cada una de las computadoras y que la persona que este trabajando con la base de datos se sienta como el único usuario.

De acuerdo con C. J. Date, los datos de la base de datos pueden ser integrados o compartidos, entendiéndose por integrados aquella base de datos en la cual estén unificados varios archivos sin redundancia entre ellos; mientras que por compartidos se concibe el compartimiento de las distintas segmentos de la base de datos entre diferentes usuarios y que cada uno de ellos pueda tener acceso a la misma porción de los datos. Es decir, que distintas personas pueden acceder al mismo fragmento de datos al mismo tiempo teniendo una visión particular diferente a otra persona que esté accediendo a la misma parte de la base de datos; lo cual es nombra por acceso concurrente.

Profundizando un poco más se plantea que las base de datos integradas y compartidas poseen estrecha relación, ya que "este compartimiento, concurrente o no, es en parte consecuencia del hecho de que la base de datos está integrada."(Date, 2003:7)

#### *1.3.2 Los programas en los sistemas de bases de datos.*

Existe una parte importante en las bases de datos y es el llamado sistema de administración de base de datos (DBMS).También se conoce como servidor de bases de datos o administrador de bases de datos, el cual vigila la realización de operaciones en el sistema de base de datos según plantea Trejo J. A. (1997).

En general, se plantea que el DBMS es un conjunto de programas que se encargan de manejar la creación y todos los accesos a las bases de datos, que está compuesto por lenguajes de definición de datos, lenguajes de manipulación de datos y lenguajes de consulta. (Trejo J. A., 1997). Se considera, por algunos autores como C. J. Date, que el DBMS es el componente del conjunto de programas de la bases de datos el más importante del sistema.

#### <span id="page-24-0"></span>*1.3.3 Los usuarios en los sistemas de bases de datos.*

En cuanto a los usuarios, están considerados tres grandes grupos de usuarios: los programadores de aplicaciones, que se apoyan en lenguajes de alto nivel para construir programas de aplicación que interactúen con las bases de datos; el segundo grupo de usuarios son los usuarios finales, quienes son los que reciben el producto final pues se relacionan directamente con el sistema de bases de datos a través de la aplicación desarrollada por los programadores. La última clase de usuarios es la del administrador de la base de datos o DBA. Es la persona que brinda el apoyo técnico necesario, es decir, "es el responsable del control general del sistema al nivel técnico" (Date, 2003:41).

## *1.3.4 Los Sistemas de Bases de Datos Distribuidas.*

Una parte importante de los sistemas de base de datos son los sistemas de bases de datos distribuidas. Consiste en un modelo Cliente-Servidor que puede ser un servidor en cada máquina con una aplicación cliente en ella misma a través del cual los usuarios trabajen con el sistema, como es el caso de los sistemas Steel Paradise, Aluminum Paradise y Polymer Paradise los cuales están concebidos para un modelo de este tipo. La otra forma de ver la sistema de bases de datos distribuidas es con un servidor montado en una máquina y la aplicación cliente en el resto de las computadoras terminales; donde el cliente funciona en su ordenador local, se comunica con el servidor remoto, y pide a éste información y el servidor envía la información solicitada; es decir, un único servidor típicamente sirve a una multitud de clientes, ahorrando a cada uno de ellos el problema de tener la información instalada y almacenada localmente. (El Modelo Cliente-Servidor, 2000). Esto es sin duda, en la mayoría de los casos la mejor vía, pues se obtienen mejores resultados tanto en seguridad como en confiabilidad, a parte de que se mejora en cuanto a la cantidad de recursos que utiliza la computadora.

<span id="page-25-0"></span>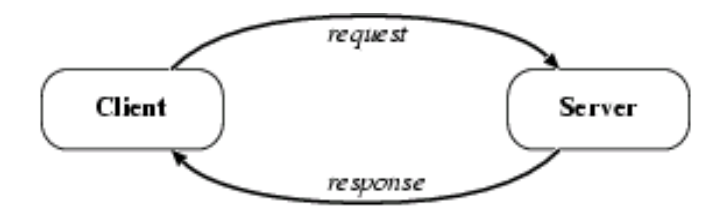

**Fig. 1.2 Interacción Cliente-Servidor**.

Los sistemas Cliente-Servidor pueden ser de muchos tipos, dependiendo de las aplicaciones que el servidor pone a disposición de los clientes. Entre otros, existen:

- Servidores de Impresión, mediante el cual los usuarios comparten impresoras.
- Servidores de Archivos, con el cual los clientes comparten discos duros.
- Servidores de Bases de Datos, donde existe una única base de datos.
- Servidores de sitios Web.

Al modelo de tener una máquina como servidor de un sistema de bases de datos centralizados se le llama sistema de bases de datos distribuidas. Esto ha posibilitado un gran paso de avance para el desarrollo de los sistemas de información, y dentro de ellos específicamente a los sitios Web, los cuales tienen su principio en la misma concepción de Cliente-Servidor que los sistemas de base de datos distribuidas, y por lo tanto los sistemas de información han evolucionado dándose la oportunidad hoy día de establecer un sistema más abarcador que incluya a un sistema de información como aplicación para los sistemas de bases de datos.

## *1.3.5 Modelos de datos***.**

Un tema importante, muy relacionado con las bases de datos, son los modelos de datos, los cuales son un conjunto de medios o herramientas que se emplean con el objetivo de referirse a los datos, a las relaciones semánticas entre los datos, las restricciones, entre otros. Algunos de estas herramientas son los Modelos Entidad-Relación y los Modelos Orientado a Objetos, que forman parte de los Modelos Lógicos basados en Objetos, que

<span id="page-26-0"></span>fueron muy utilizados en los proyectos anteriores de los sistemas Steel Paradise, Aluminum Paradise y Polymer Paradise por sus autores. Existen también los Modelos Lógicos basados en Registros, entre los cuales tenemos al Modelo Relacional, Modelo Jerárquico, Modelos de Red. Por último, se hallan los Modelos físicos de los datos. (Trejo J. A., 1997).

Todos los modelos anteriormente mencionados tienen su importancia dentro de la concepción de la base de datos, pero los Modelos Entidad-Relación (E/R) es el primer modelo que se utiliza, de ahí su valor. "... el modelo E/R puede ser usado como una base para una vista unificada de los datos...", adoptando "el enfoque más natural del mundo real que consiste en entidades e interrelaciones." (Chen, 1976).

El Modelo Entidad/Interrelación (E/R) consta de varios componentes, como las Entidades, las Interrelaciones y los Atributos. Cada uno de ellos tiene un papel fundamental, por ejemplo las Interrelaciones.Las Interrelaciones es una correspondecia entre Entidades, y estas a su vez constituyen los objetos con existencia única dentro de la base de datos.Por su parte, los Atributos son propiedades o características que tiene un tipo de Entidad o tipo de interrelación. (Conf1 Introducción a los SBD. Modelo ER, 2006).

## *1.3.6 Generalidades de los gestores de bases de datos.*

Al mismo ritmo que evolucionan los adelantos en la ciencia y en la técnica, así mismo evolucionan las aplicaciones computacionales y la informática en general. En la parte de las bases de datos sus gestores también han sufrido cambios, buscando mejorías en comparación con los gestores anteriores. En la actualidad se halla un número significativo de gestores de bases de datos, cada vez más potentes y seguros, cuyos fabricantes se encuentran en una competencia constante para obtener un lugar relevante en el mercado mundial.

<span id="page-27-0"></span>Algunos de los gestores más nombrados en los últimos años son Microsoft Access XP, SQL Server 2000, Oracle9i Database, MySql Server 4.1.11, Interbase, entre otros. Se ha podido ver que cada uno de estos gestores posee mejorías en ciertas funcionalidades con respecto a las versiones anteriores, pero aún así no se puede asegurar que un gestor de base de datos sea completamente perfecto, ya que todos los que se han mencionado tienen deficiencias que todavía no se les han erradicado. Sin embargo, no se puede pasar por alto que gestores como SQL Server 2000, Oracle9i Database y MySql Server constituyen herramientas eficaces en la gestión de bases de datos. Cada uno de ellos presenta sus características; en dependencia de esto, de los recursos de la computadora, y de las aplicaciones de sistemas con que se cuenten es que se toma la decisión de utilizar convenientemente un gestor u otro.

#### **1.4 Lenguaje Unificado de Modelado.**

Desde los inicios de la informática se ha buscado la forma de representar los diseños de forma semejante a un modelo gráfico o a un modelo que permitiera la comunicación entre un diseñador y otro. Standish Group, CHAOS Report nos [muestra](http://www.monografias.com/trabajos11/tebas/tebas.shtml) en su estudio del 2002 que el 26% de los [proyectos](http://www.monografias.com/trabajos12/pmbok/pmbok.shtml) de software son exitosos, lo que quiere decir que el 74% fallan, según se plantea en el artículo publicado en Internet con el titulo Diseño y Modelación de un [Proyecto](http://www.monografias.com/trabajos12/pmbok/pmbok.shtml) de [Software](http://www.monografias.com/Computacion/Software/) Utilizando el lenguaje UML, 1997. La razón básica por la que fallan los proyectos se determina en la etapa de análisis y diseño del sistema. Con este objetivo nace el Lenguaje Unificado de Modelado (UML: Unified Modeling Language), como una especificación de notación orientada a objetos. Actualmente es considerado el lenguaje de sistemas computarizados más conocido; es el estándar internacional aprobado por la OMG (Object Managment Group). (Navarro H. A., 2003).

Se define el lenguaje UML como un grupo de especificaciones de notación orientadas a Objeto, las cuales están compuesta por distintos diagramas, que representan las diferentes etapas del desarrollo de un proyecto de software. (Diseño y Modelación de un [Proyecto](http://www.monografias.com/trabajos12/pmbok/pmbok.shtml) de [Software](http://www.monografias.com/Computacion/Software/) Utilizando el lenguaje UML, 1997).

El lenguaje UML tiene gran utilidad en nuestros días, y es utilizado principalmente por las personas encargadas de analizar y diseñar sistemas de cómputo, pues brinda una serie de beneficios que hacen el trabajo del programador menos complicado y posibilitan que se logre desarrollar el sistema en un tiempo más corto, como por ejemplo en el caso de las personas que se propusieron el diseño de los sistemas Steel Paradise, Aluminum Paradise y Polymer Paradise que haciendo uso de esta herramienta lograron alcanzar sus objetivos de una forma más eficiente. Algunos de estas ventajas del lenguaje UML radican en que se puede especificar el comportamiento y la estructura del sistema e informarlo a los integrantes del proyecto, así como mejorar en cuanto a la planificación del desarrollo del programa, aumentar la calidad del producto y reducir los costos económicos. Incluso, se está notando últimamente que a nivel internacional, algunas compañías exigen que el lenguaje de modelado a utilizar en la construcción de algún sistema de interés para dicha compañía sea el lenguaje UML.

UML proporciona a los desarrolladores un vocabulario que incluye tres categorías: elementos, relaciones y diagramas, como se muestra en la siguiente figura.

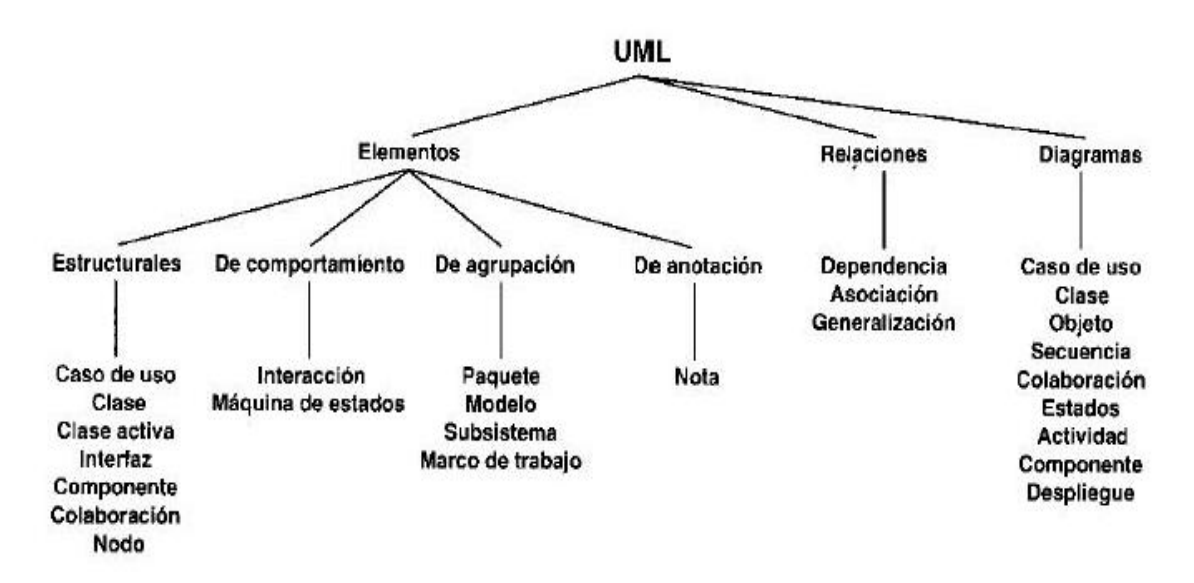

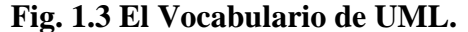

(El Proceso Unificado de Desarrollo de Software, 2000:408)

<span id="page-29-0"></span>De los tres elementos principales sobre el que está conformado el lenguaje UML, los diagramas constituyen un aspecto muy importante. UML divide cada proyecto en un número de diagramas que constituyen las diferentes vistas del proyecto. Estos esquemas juntos, son los que constituyen la arquitectura del proyecto en cuestión.

Dentro del UML, juega un rol fundamental el diagrama de clases, este representa una parte importante del sistema, sin embargo no sabemos a ciencia cierta que le sucede al sistema cuando empieza a funcionar, pues no concibe solución a problemas de propagación de mensajes ni de sincronización o recuperación antes estados de error; lo cual demuestra que a pesar de lo importantes que son los diagramas de clases tienen una representación limitada.

UML es el resultado de de las tres tendencias en el mercado: Booch, Rumbaugh y Jacobson, convirtiéndose en un estándar en nuestros días. Una de sus grandes utilidades viene dado por sus características neutrales antes los distintos lenguajes de programación, ya que el UML ha sido diseñado para modelar cualquier tipo de proyectos en cualquier esfera.

#### *1.4.1 Los diagramas en el lenguaje UML.*

Los diagramas en UML son una parte importante, y a partir de la adición de los diagramas surgen las diferentes vistas. Algunas de las vistas existentes son, por ejemplo, las vistas de casos de uso, vistas de diseño, vista de proceso, entre otras. En cuanto a los diagramas, existen dos tipos diferentes de diagramas, los que muestran como resultado una vista estática y los que dan una visión dinámica del sistema.

Los diagramas estáticos son los diagramas de clases, diagramas de objetos, diagramas de casos de uso, diagrama de despliegue, por solo mencionar algunas. Explicando un poco más en qué consiste cada uno de estos diagramas, comenzaremos por el de clases.

El diagrama de clases muestra un conjunto de clases, interfaces y colaboraciones y las relaciones entre éstos; es decir, es un diagrama que muestra una colección de elementos (estáticos) declarativos. El diagrama de actividad es un diagrama que muestra el flujo de actividad a actividad; los diagramas de actividad tratan la vista dinámica de un sistema. Un caso especial de diagrama de estados en el cual todos o casi todos los estados son estados de acción y en el cual todas o casi todas las transiciones son disparadas por la terminación de las acciones en los estados origen*.* Por su parte los diagramas de objetos constituyen un diagrama de instancias de las clases mostradas en el diagrama de clases, o sea, muestra un conjunto de objetos y sus relaciones en un momento determinado. Los diagramas de casos de uso muestran un conjunto de casos de uso, actores y sus relaciones, y son muy importantes para modelar y organizar el comportamiento del sistema. De esta forma son expresados estas definiciones por los tres grandes del lenguaje UML: Jacobson, Booch y Rumbaugh en su libro El Proceso Unificado de Desarrollo de Software del año 2000.

En los diagramas de casos de uso nos encontramos con diferentes figuras que pueden mantener diversas relaciones entre ellas:

• Casos de uso: representado por una elipse, cada caso de uso contiene un nombre, que indique su funcionalidad. Los casos de uso pueden tener relaciones con otros casos de uso.

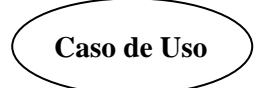

**Fig. 1.4 Representación de un Caso de Uso en UML. (Navarro, 2003)** 

Como bien plantea Luís A. Guerrero, sus relaciones son:

o Inclusión: significa que un caso de uso base incorpora explícitamente el comportamiento de otro caso de uso en el lugar especificado en el caso base. Aquí el caso de uso base toma el comportamiento del caso de uso

proveedor. Una relación de inclusión se representa como una dependencia, usando la palabra *include*. Para especificar la posición en un flujo de eventos, se usa la palabra *include* seguido del caso de uso que se quiere incluir.

- o Extensión: significa que un caso de uso base incorpora implícitamente el comportamiento de otro caso de uso en el lugar especificado indirectamente por el caso de uso que extiende al base. Se representa como una dependencia con la palabra *extend.* Se usa para modelar la parte de un caso de uso que el usuario puede ver como comportamiento opcional del sistema. De esta forma se separa el comportamiento opcional del obligatorio.
- o Generalización: significa que el caso de uso hijo hereda el comportamiento y el significado del caso de uso padre, donde el hijo puede agregar o redefinir el comportamiento del padre. La generalización entre casos de uso se representa como una línea continua con una punta de flecha vacía.
- Actores: se representan por un muñeco. Sus relaciones son:
	- o Comunicación: Comunica un actor con un caso de uso, o con otro actor.

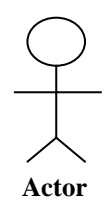

# **Fig. 1.5 Representación de un Actor en UML. (Navarro, 2003)**

• Parte del sistema (System boundary): Representado por un cuadro, identifica las diferentes partes del sistema y contiene los casos de uso que la forman.

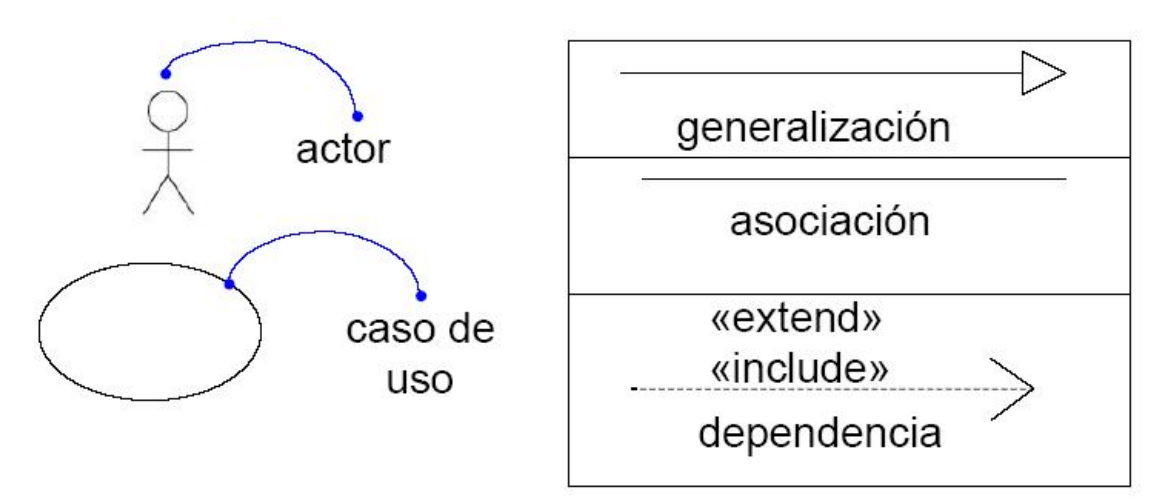

**Fig. 1.6 Diagrama de Casos de Uso. (Mora, 2002).** 

Podemos emplear el diagrama de dos formas diferentes, para modelar el contexto de un sistema, y para modelar los requisitos del sistema.

Modelado del contexto: se debe modelar la relación del sistema con los elementos externos, ya que son estos elementos los que forman el contexto del sistema. Los pasos a seguir son:

- Identificar los actores que interactúan con el sistema.
- Organizar a los actores.
- Especificar sus vías de comunicación con el sistema.

Sin embargo, Martra en Introducción a UML plantea que la función principal, o la más conocida del diagrama de casos de uso es documentar los requisitos del sistema, o de una parte de el, ya que los requisitos establecen un contrato entre el sistema y su exterior, definen lo que se espera que realice el sistema, sin definir su funcionamiento interno. Es el paso siguiente al modelado del contexto, no indica relaciones entre autores, tan solo indica cuales deben ser las funcionalidades (requisitos) del sistema. Se incorporan los casos de uso necesarios que no son visibles desde los usuarios del sistema. A continuación se muestran los pasos a seguir para lograr un buen modelado de requisitos.

Modelado de requisitos: Para modelar los requisitos es recomendable:

- Establecer su contexto, para lo que también podemos usar un diagrama de casos de uso.
- Identificar las necesidades de los elementos del contexto (Actores).
- Nombrar esas necesidades, y darles forma de caso de uso.
- Identificar que casos de uso pueden ser especializaciones de otros, o buscar especializaciones comunes para los casos de uso ya encontrados.

En cuanto a los diagramas que brindan una visión dinámica del sistema se encuentran los diagramas de interacción, diagramas de estados y los diagramas de actividades. Los diagramas de interacción poseen otros dos tipos de diagramas: de secuencia y de colaboración y son los que se encargan de mostrar los diferentes objetos y las relaciones que puedan existir entre dichos objetos, así como los mensajes que se envían. Se puede pasar de un diagrama al otro sin perder ninguna información, a pesar de ser diagramas diferentes, pero cuyo objetivo es en realidad mostrar puntos de vistas diferentes del sistema. Los diagramas que se encargan de mostrar las etapas, los eventos, las evoluciones y movimientos de los objetos son los diagramas de estado; y el de actividades es aquel que permite ver el flujo entre los objetos, siendo muy útil en el modelado del funcionamiento del sistema y el flujo de control entre objeto.(Martra, 2005).

Se hallan gran cantidad de diagramas, pero el lenguaje UML solo permite definir los necesarios, pues no todos hacen falta en todo tipo de proyecto. La cantidad necesaria de diagramas a representar dependerá del sistema que se quiera desarrollar, por ejemplo, se estima que para una aplicación sencilla se deban realizar entre tres y seis tipos de diagramas, y para una aplicación un poco más complicada se pueda llegar hasta alrededor de nueve tipos de diagramas.

#### <span id="page-34-0"></span>**1.5 Trabajos precedentes.**

El presente trabajo surge como continuación de un proyecto en el que han participado varias personas, aportando ideas, implementaciones y facilidades que han hecho posible llegar a plantear la problemática por lo cual surge este trabajo.

La concepción y diseño de las bases de datos has sido desarrolladas por separado con el objetivo de implementar una aplicación para establecer las relaciones entre el usuario y las bases de datos. Las bases de datos son tres: acerca de las propiedades del aluminio, la de polímeros y la de acero, siendo esta última la que primero se diseñó. Este fue desarrollado en el año 1998 con el nombre de "Sistema Informativo de Aceros *Steel Paradise3.0*", en el cual se estudió el posible diseño de la base de datos a partir de las propiedades y características de los aceros, y los posibles gestores de bases de datos. El siguiente trabajo, Sistema Informativo de Materiales Base Aluminios "Aluminum Paradise" versión 1, se presentó en el año 2000 con la misma finalidad que el de aceros pero ahora para los aluminios; y en el año 2001 es que se realiza el diseño para la base de datos de los polímeros, con el nombre de Sistema Informativo de Materiales Base Polímeros "Polymer Paradise" versión 1.

Las bases de datos obtenidas como resultado de los trabajos mencionados, estaban implementadas en Microsoft Access 2000, posteriormente llevadas al XP.

Al sistema "Sistema Informativo de Aceros *Steel Paradise*" se le decide agregar algunos reportes, y hacerle varias modificaciones e implementaciones que completara en cierta medida al proyecto en general; y es así como nace el Sistema Informativo de Aceros "Steel Paradise" versión 3.4.

En el año 2003 aparece el primer intento de unificar las tres bases de datos en un solo sistema, a través de una sola aplicación que mostrara los datos y la información necesaria para los usuarios. Se implementó este trabajo basándose en la teoría de Orientado a Objetos y para ello se utilizaron lenguajes de cuarta generación. "Sistema Informativo de Materiales de uso Industrial con tecnología Orientada a Objetos" que es como se llamó, tuvo deficiencias en cuanto a que no logró todos los objetivos que se habían trazado, y por lo tanto no resultó ser el sistema que se requería. Uno de sus objetivos era mostrar consultas, reportes, formularios que permitieran la modificación de datos, y solamente llegó a implementar una interfaz utilizando la herramienta Delphi 5 que se conectaba con las bases de datos ya hechas anteriormente en Microsoft Access 2000; sucede que este primer intento por unificar los trabajos anteriores de acero, aluminio y polímeros no funciona correctamente en la actualidad, y por este motivo se vuelve al punto de partida en el que se necesitaba una aplicación con el mismo propósito con el que surgió el trabajo "Sistema Informativo de Materiales de uso Industrial con tecnología Orientada a Objetos" en el 2003.

Partiendo de la situación anteriormente planteada, y luego de realizar una revisión bibliográfica extensa donde se profundiza en herramientas computacionales como el lenguaje UML de notable importancia en el modelado de proyectos, las bases de datos tan utilizadas en nuestros días, los sistemas de información convirtiéndose cada vez más en el tipo de sistema de utilizados universalmente y los sitios Web como vía imponderable de acceso a la información, se decide entonces trazarse el objetivo de desarrollar un sistema de información capaz de satisfacer las exigencias de los usuarios, a través de un sitio Web potente que brinde una interfaz agradable que se conecte con las bases de datos implementadas en SQL Server 2000 para una mayor seguridad y confiabilidad y con el propósito de lograr un sistema cliente-servidor que mejore el acceso al sitio Web. Para alcanzar esto es necesario pasar las bases de datos desarrolladas en Microsoft Access 2000 en sus versiones iniciales a otro gestor de bases de datos, en este caso el ya conocido mundialmente SQL Server 2000. Para ejecutar los reportes de las tres bases de datos se utilizará una herramienta llamada *Agata Report*. Con esta intención se adentra el proyecto en las siguientes etapas para su conformación, comenzando por realizar un trabajo de mesa y un análisis exhaustivo del futuro sistema en general apoyándose en Lenguaje Unificado de Modelado para construir diagramas que faciliten el desarrollo correcto del proyecto.
# **Capítulo 2. Análisis y Diseño del Sistema SIMA 2.0.**

En el presente capítulo se realiza un análisis completo del sistema SIMA 2.0 para conocer los requerimientos del sistema, la funcionalidad de este, y a partir de entonces poder escoger correctamente las herramientas acertadas para confeccionar un sistema que cumpla con los objetivos planteados inicialmente. Para ellos se llevó a cabo una revisión bibliográfica en el capítulo 1 de las posibles técnicas y paradigmas de programación a emplear en su desarrollo.

### **2.1 Análisis del Sistema.**

El conjunto de requisitos definidos para el sistema es una fase de recopilación de datos a partir de alguna fuente de información, la cual puede ser la opinión de futuros usuarios, la opinión de especialistas en el tema o simplemente guiarse por trabajos anteriores en los que se puedan tomar las informaciones que se necesiten. Para el presente trabajo se tomó la decisión de guiarse por los trabajos anteriores sobre el tema, los cuales pueden ser de gran ayuda ya que fueron realizados basándose en las necesidades de los usuarios y del personal especializado en el tema. Se incluyen varios diagramas creados para el diseño del sistema, como: diagramas de casos de uso, especificación de los casos de uso general, diagramas de componentes y de despliegue. Además se muestran los modelos entidad – relación de las bases de datos de acero, aluminio y polímero que son la base fundamental del sistema SIMA en su versión 2.0.

## **2.2 Requerimientos del sistema.**

A partir del análisis realizado anteriormente, se llega a un grupo de requisitos del sistema, dentro de los cuales tenemos:

 $\checkmark$  Permite visualizar información general, así como de las propiedades y características de cada uno de los materiales base de uso industrial, como los acero, los aluminios y los polímeros.

 $\checkmark$  Muestra resultados generales a partir de parámetros específicos con características semejantes a los informes de resúmenes del Microsoft Access 2000 de cada uno de los materiales.

# **2.3 Diseño UML.**

El lenguaje UML tan utilizado en nuestros días es el lenguaje estándar para la visualización, especificación y construcción de sistemas.

El software llamado Rational Rose es una herramienta muy utilizada en la actualidad del mundo de los programadores, pues brinda un conjunto de opciones y facilidades para la construcción de esquemas a partir del lenguaje UML. Estos esquemas se convierten en el análisis de ingeniería de software que se lleva a cabo antes de realizar la programación del sistema en cuestión, de ahí su gran importancia, ya que se pueden ver como una guía estricta y detallada donde se muestra los actores del sistema, los casos de usos correspondiente a cada actor, así como los diagramas de Despliegue y el diagrama de Componentes.

Los casos de uso del sistema vienen dado por las acciones que se quieran realizar, y para ello se requiere de los actores del sistema que son los que llevan a cabo estas acciones dentro del software. En el caso específico de este sistema se llegó a la conclusión que se tiene un conjunto de Especialistas. Este grupo de Especialistas esta conformado por:

- Especialista de Soldadura.
- Especialista Químico.
- Especialista de Construcción.

Los Especialistas tendrán permisos de libre navegación en el sitio Web, pues el *software* se realiza con el objetivo de mostrar la información recogida a partir de varios estudios acerca del tema, y no es requerimiento del sistema la limitación de los actores del sistema a páginas específicas.

#### **2.4 Actores y sus Casos de Usos.**

Como la principal intención del sistema es brindar la información referente a los distintos materiales base de uso industrial como Acero, Aluminio y Polímero, se derivan los casos de uso en función de este objetivo.

En la figura 2.1 se muestran los casos de uso para cada actor del sistema.

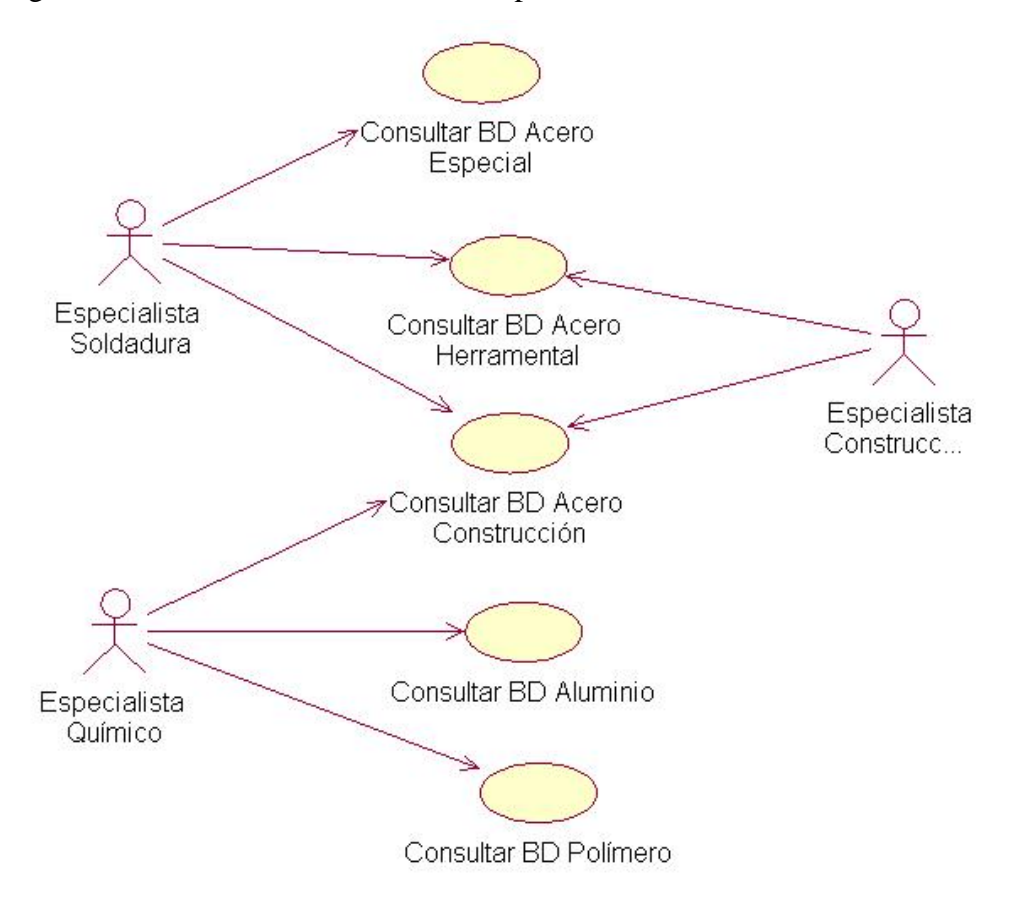

**Figura 2.1 Diagrama de Casos de Uso.** 

El Especialista Soldadura tendrá como casos de uso Consultar la Base de Datos Acero Especial, donde encontrará información acerca del grupo de Aceros que están clasificados como Especiales. Otro caso de uso de este actor es Consultar Base de Datos de Acero Herramental y Consultar Base de Datos de Acero Construcción, en los cuales podrá informarse sobre las características que los distinguen dentro del grupo de los

Aceros, así como sus propiedades específicas y los procesos a los que se someten para su utilización.

De la misma forma, el Especialista Químico comparte también el caso de uso Consultar Base de Datos de Acero Construcción al igual que el Especialista Soldadura, pues la especialidad química tiene relación con los Aceros de Construcción. Los demás casos de uso del Especialista Químico son Consultar Base de Datos de Aluminio y Consultar Base de Datos de Polímero, donde podrá acceder a algunas propiedades y características del Aluminio y de los Polímeros.

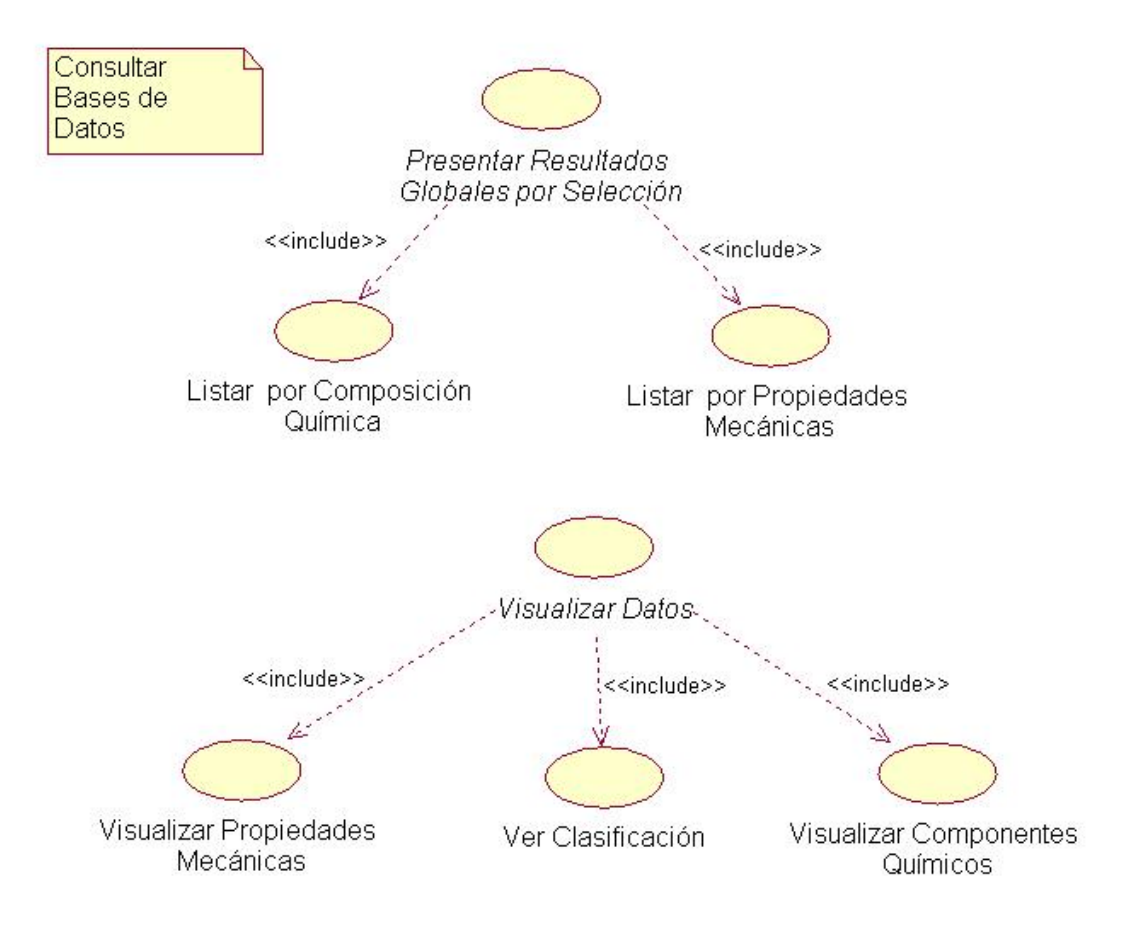

En la figura 2.2 se representan la especificación de los casos de uso de forma general.

**Figura 2.2 Especificación de los Casos de Uso en general.**

Al acceder a las diferentes bases de datos, el sistema posibilitará la presentación de resultados globales por selección, el cual esta conformado a su vez por los procesos de Listar por Composición Química y Listar por Propiedades Mecánicas.

- Listar por Composición Química: comprende una serie de Informes que resumen las diferentes características químicas del material que se esté revisando.
- Listar por Propiedades Mecánicas: comprende un conjunto de Informes que muestran las propiedades mecánicas resumidas del material que se esté analizando.

La visualización de los datos en el sistema es otro de las especificaciones de los casos de uso, con el objetivo de mostrar los datos concretos existentes en las tablas, que fueron analizados y conformados para las bases de datos en los proyectos anteriores.

La visualización de los datos esta compuesto por:

- Visualizar Propiedades Mecánicas: visualiza la información específica en formularios que exponen las propiedades mecánicas.
- Ver Clasificación: muestra las diferentes clasificaciones de los materiales.
- Visualizar Componentes Químicos: se consultan a través de formularios, los componentes químicos de los materiales.

# **2.5 Diagrama de Componentes.**

Se construyó el siguiente diagrama que muestra los componentes para el *software*, donde se exponen de forma gráfica los elementos componen el sistema como se muestra en la figura 2.3.

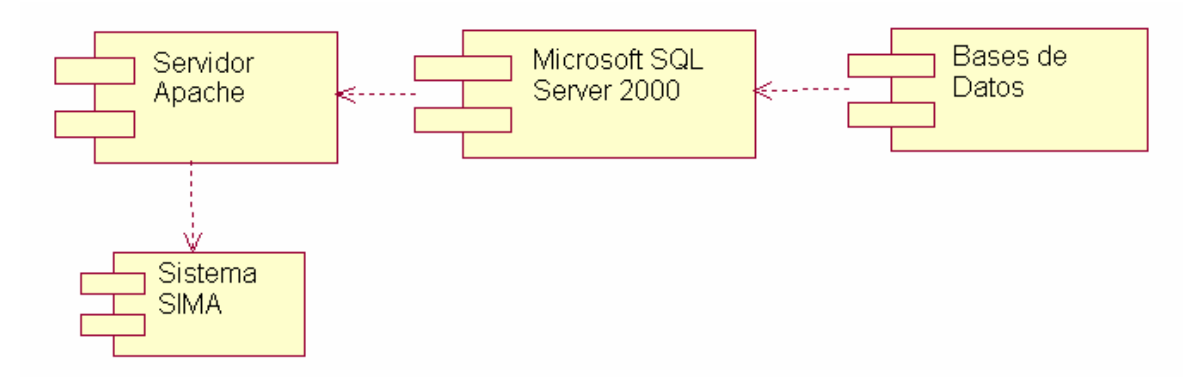

**Figura 2.3 Diagrama de Componentes.** 

El sistema está compuesto por varios componentes que unidos posibilitan el funcionamiento deseado. Estos componentes son:

- Bases de Datos: este módulo constituye el conjunto de bases de datos de donde se nutre la aplicación Web, compuesto por las tres bases de datos desarrolladas en proyectos anteriores: Steel Paradise (Acero), Aluminum Paradise (Aluminio) y Polymer Paradise (Polímero), pero transformada al SQL Server 2000.
- Microsoft SQL Server 2000: es uno de los sistemas externos que describe el gestor que se utilizó para guardar las bases de datos que estaban en Microsoft Access 2000, y que ahora están en el servidor SQL Server 2000. Su funcionalidad es importante, ya que las peticiones dirigidas a cada una de las bases de datos se hacen directamente al servidor de SQL Server 2000, y en correspondencia devuelve los resultados después de procesar las consultas realizadas.
- Servidor Apache: es otro sistema externo que juega un papel fundamental, pues como servidor del lenguaje PHP es el mediador entre la aplicación Web y el servidor SQL Server 2000, sin este componente el modulo Aplicación Web quedaría separado del sistema externo SQL Server 2000 y por lo tanto, separado también del modulo Bases de Datos.

• Sistema SIMA: es el módulo resultante de la interacción entre los demás componentes y la aplicación Web. Este módulo es esencial para el sistema, es el encargado de contener todo el código necesario para la conexión con las bases de datos, el pedido al servidor de datos y el responsable de dar una salida eficiente al usuario que esté interactuando con el sistema. En el se aplicaron lenguajes como HTML y PHP, ayudado por el Dreamweaver 8, herramienta muy eficaz para el diseño e implementación de sitios Web.

## **2.6 Diagrama de Despliegue.**

El diagrama de Despliegue es otro de los elementos con el que cuenta el *software* Rational Rose para brindar información más detallada del sistema en cuestión. Muestra la posición de los elementos que conforman el sistema desde un punto de vista físico, en el cual se pueden apreciar de forma real el funcionamiento correcto del sistema.

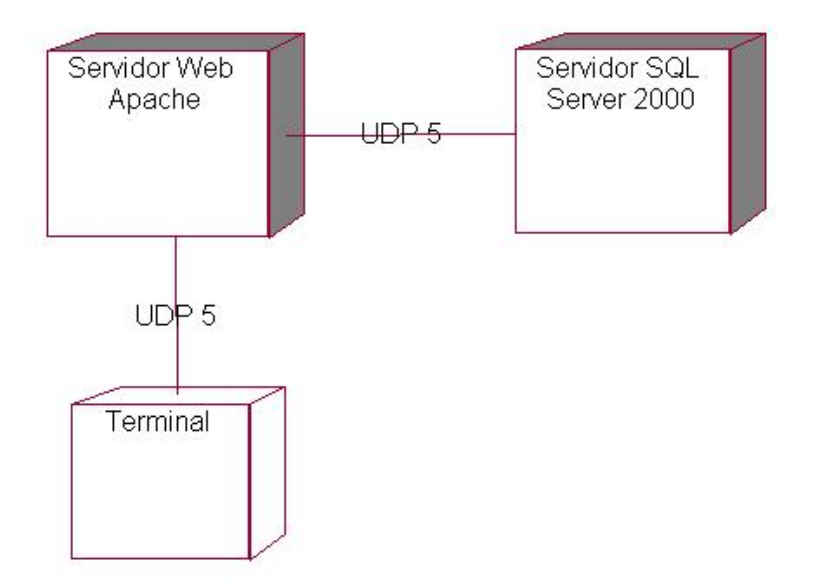

**Figura 2.4 Diagrama de Despliegue.** 

Como se puede ver en la figura 2.4, se cuenta con 3 nodos físicos o reales, que interactúan entre sí manteniendo un flujo de datos e intercambio de información, que comienza con un pedido en la Terminal por un usuario y concluye con la respuesta enviada desde el servidor SQL Server 2000, a través del servidor Web Apache.

Para el funcionamiento del sistema SIMA es imprescindible cada uno de los nodos que se muestran en el diagrama de Despliegue. Con este fin, se cuenta con una computadora Pentium IV, a 1.60 GHz, con IP 10.12.16.64 donde está montado el servidor Web, el cual se va a comunicar con el servidor SQL Server 2000 instalado en la computadora Paradaise, con IP 10.12.16.65 en el cual se van a encontrar todas las bases de datos del sistema. La comunicación entre estos nodos se realiza a través de la red de tipo UDP 5, ya que el sitio Web tiene como objetivo publicarse a nivel interno en la Universidad Central de Las Villas.

### **2.7 Modelo Entidad-Relación Parcial de las Bases de Datos.**

Las bases de datos del sistema SIMA 2.0 están confeccionadas en proyectos anteriores, a partir de un estudio exhaustivo sobre las propiedades, características e información en general de cada material. El diseño detallado de las bases de datos Steel Paradise, Aluminum Paradise y Polymer Paradise no es objetivo del presente trabajo, no obstante a continuación se muestran un pequeño diseño que se realizó de cada una de estas bases de datos, comenzando por la base de datos Steel Paradise que es la de mayor importancia.

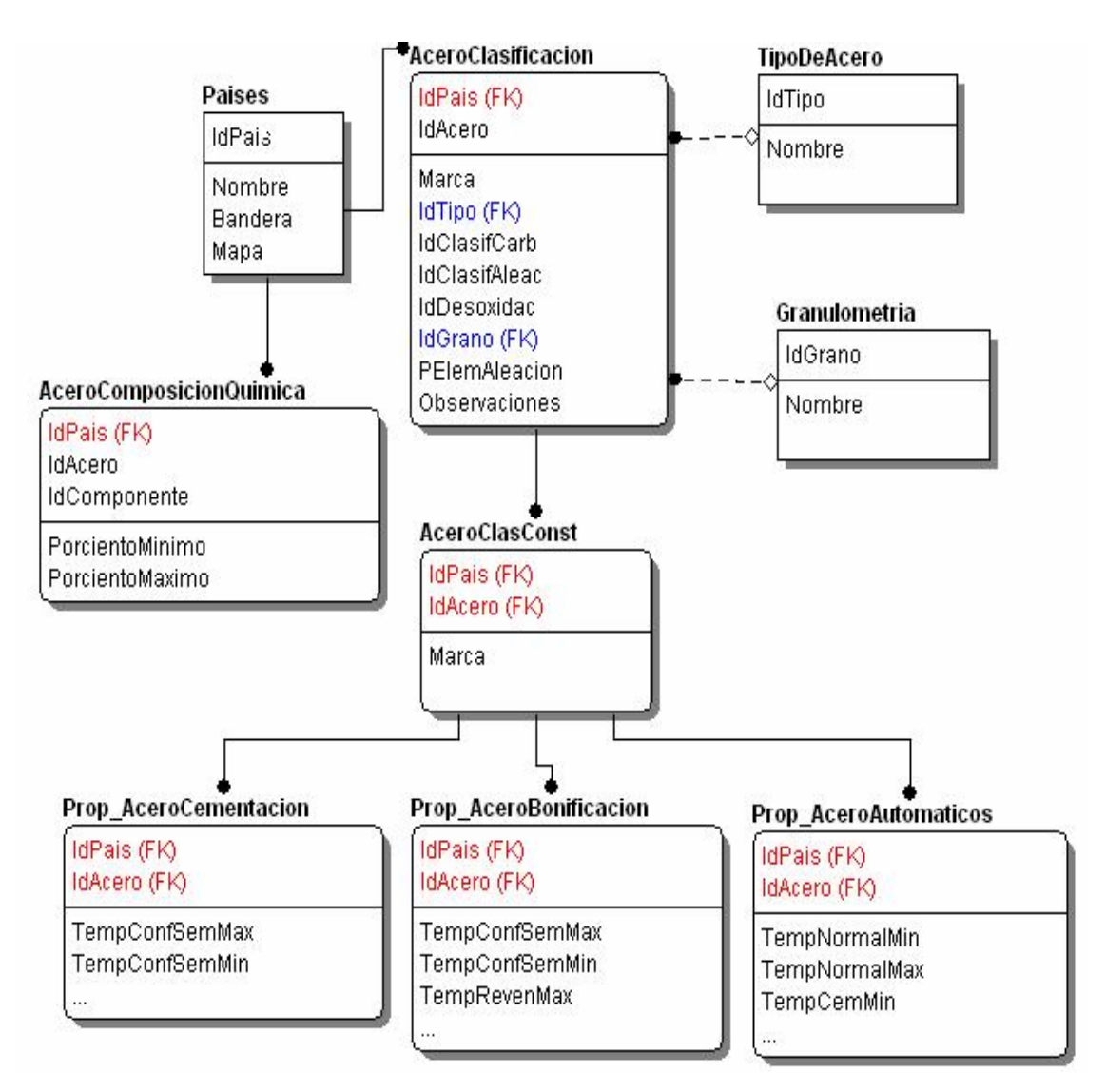

**Fig. 2.5 Modelo E-R de la base de datos Steel Paradise.** 

En la Figura 2.5 se plantea un diseño sencillo de las tablas más importantes de la base de datos Steel Paradise, en este caso se tomaron 9 tablas de un total de 192 tablas. De estas 9 tablas se tiene AceroClasificación y AceroClasConst como entidades importantes con las cuales tiene relación una gran parte del resto de las tablas, de forma general se muestran algunas como Granulometría y TipoDeAcero. Existe un grupo numeroso de tablas que guardan las propiedades para cada tipo de acero, en la figura 2.5 se ejemplifican con 3 de ellas: Prop\_AceroCementación, Prop\_AceroBonificacion y Prop\_AceroAutomaticos.

En la Fig. 2.6 se muestra un resumen del Modelo Entidad – Relación de la base de datos Aluminum Paradise, la cual tiene un total de 34 tablas.

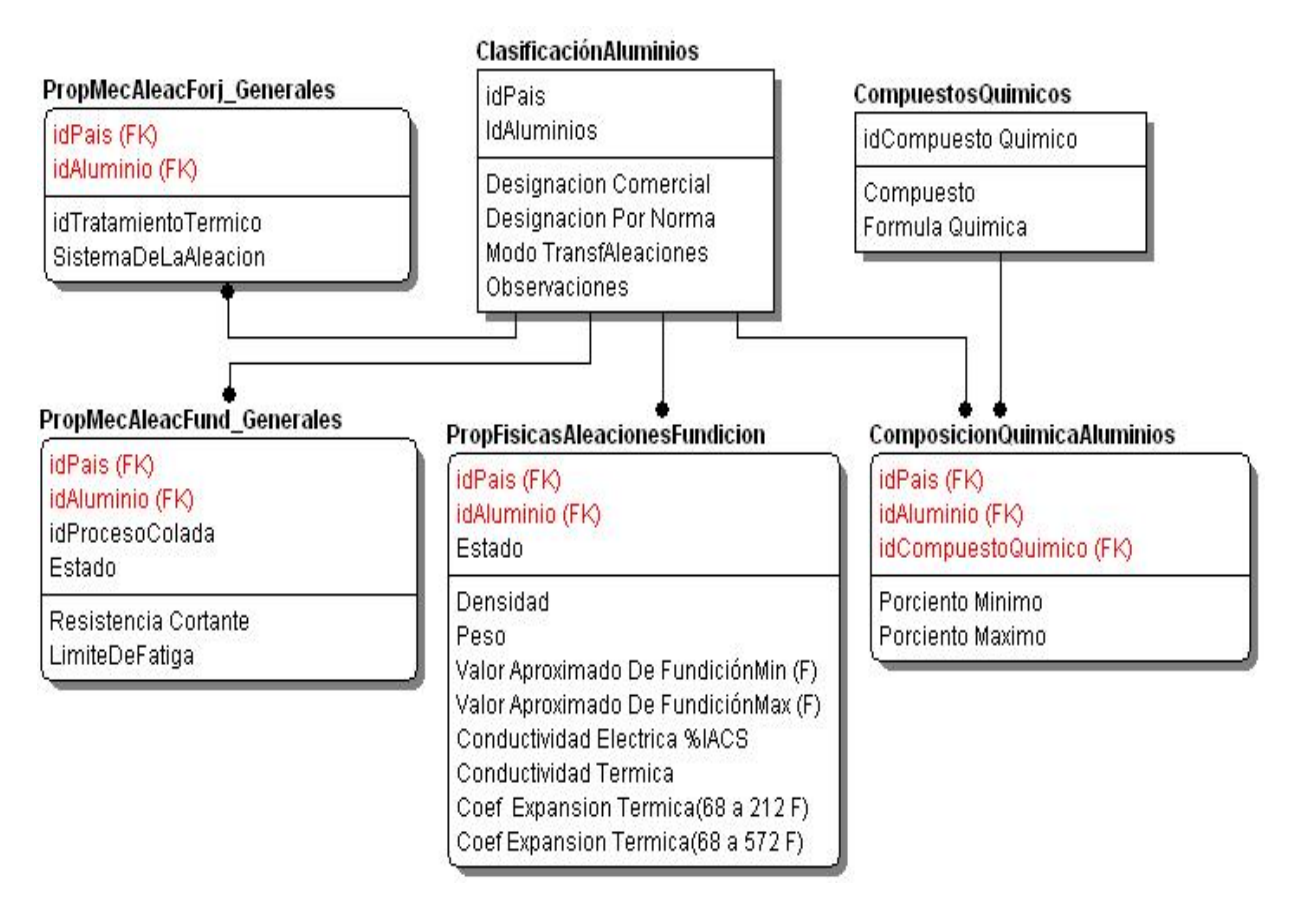

**Fig. 2.6 Modelo E-R de la base de datos Aluminum Paradise.** 

El caso de Aluminum Paradise es parecido al de Steel Paradise, pues se cuenta con entidades de gran peso dentro de la base de datos, como ClasificaciónAluminio con la cual tiene relación muchas tablas que guardan las propiedades específicas de los aluminios, por ejemplo PropMecAleacFund\_Generales que contiene toda la información acerca de las Propiedades Mecánicas Aleaciones Fundición Generales, así mismo PropFisicasAleacionesFundicion y ComposiciónQuímicaAluminios se refieren a las Propiedades Físicas Aleaciones Fundición más especificas y Composición Química de los Aluminios. Con estas tablas de propiedades generalmente se relacionan otras que detallan otros tipos de información vinculada a la propiedad en cuestión.

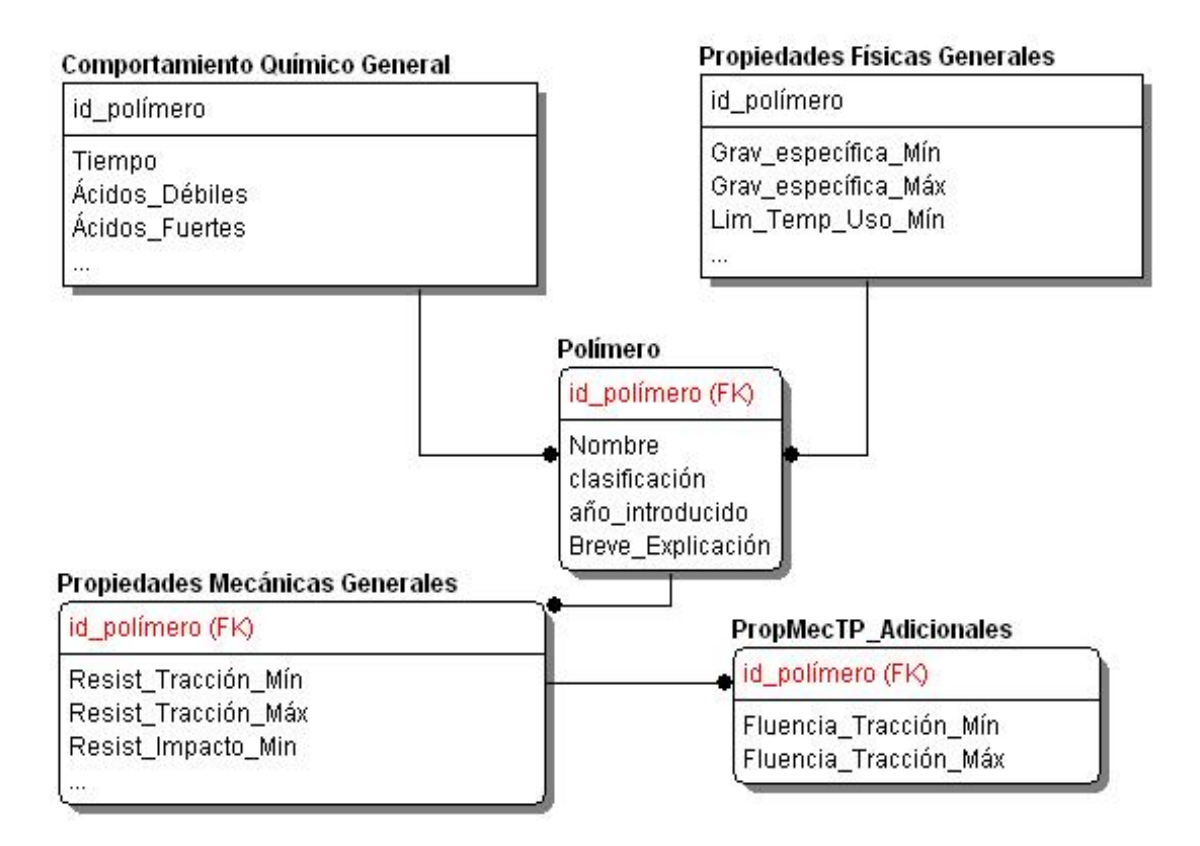

**Fig. 2.7 Modelo E-R de la base de datos Polymer Paradise.** 

La base de datos Polymer Paradise cuenta con un total de 17 tablas, es la base de datos más pequeña de las 3. Posee una concepción parecida a las 2 bases de datos anteriores, ya que una de las tablas mas importantes es la tabla Polímero, la cual tiene atributos como el nombre, la clasificación, el año en el que se introdujo, y una breve explicación sobre un polímero específico. Las tablas Comportamiento Químico General y Propiedades Físicas Generales tienen relacionan con Polímero, además en la base de datos existen otras que también se relacionan con ella y que describen otras características.

# **2.8 Modelo Cliente/Servidor de 3 niveles.**

En la implementación del sitio Web se tuvo en cuenta el modelo Cliente/Servidor de 3 niveles, el cual tiene varias facilidades que permiten llegar a un producto final más confiable. A pesar de que no se puede separar los conceptos de modelo cliente/servidor y el de arquitectura de 3 niveles, en este epígrafe se van a tratar por separado para conocer con detalles cómo es que se utilizan ambos conceptos en el diseño y en la implementación del sistema.

## **2.9 Arquitectura de 3 niveles.**

A continuación se enuncian algunas de las ventajas de la arquitectura de 3 niveles.

- $\checkmark$  En una arquitectura de tres niveles, cada una de las capas de arquitectura de la aplicación se puede ejecutar en un procesador por separado.
- $\checkmark$  Permite un mejor rendimiento y es más fácil de administrar que enfoques anteriores.
- $\checkmark$  Una arquitectura más escalable, cuando las demandas crecen se puede agregar más servidores.

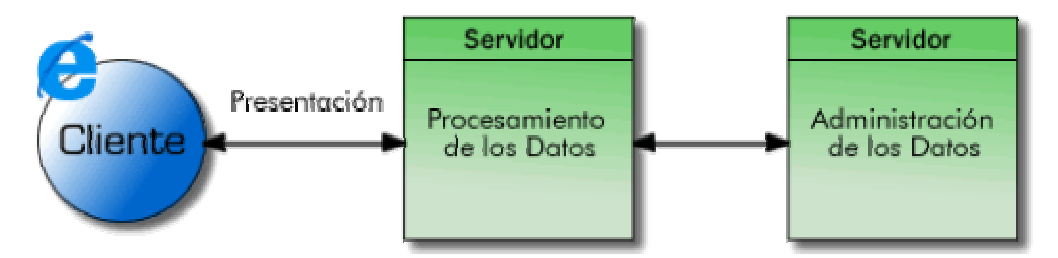

**Fig. 2.8 Arquitectura de 3 niveles.** 

#### **Capa de Cliente:**

La capa cliente es la capa que interactúa directamente con el usuario, que debe cumplir con las exigencias de este, y demanda de un análisis detallado que en muchas ocasiones resulta complejo formalizar.

En el caso del sistema SIMA, se hizo uso de la herramienta Dreamweaver 8 para confeccionar el diseño de la capa cliente, y más específicamente se utilizaron componentes como: *frameset*, menús de saltos, botones, formas, imágenes, hipervínculos para mostrar otras páginas, así como menús de contextos para mostrar el conjunto de reportes e informes de las bases de datos de una forma organizada y de fácil acceso para el usuario.

La parte visual del sistema esta conformado por un *frameset*, que cuenta con 3 *frames* o marcos en los que se van a distribuir toda la información que se muestra en el sitio Web. Existen varios modelos de *frameset*, se escogió el de Superior Fijo, Anidado Izquierda. El *frame* lateral izquierdo cuenta con una imagen de fondo y una tabla que las que se encuentran los hipervínculos a las páginas principales de Steel Paradise, Aluminum Paradise y Polymer Paradise, mientras que el *frame* superior contiene una imagen caracterizando la información que brinda el sitio Web de los materiales acero, aluminio y polímero y el nombre del sistema. Estos *frames* se mantiene fijo durante toda la navegación por el sitio Web, solamente el *frame* central es dinámico ya que en él es donde se muestran los reportes y los informes del material. Las páginas principales Steel Paradise, Aluminum Paradise y Polymer Paradise contienen una tabla con imágenes de las aplicaciones actuales del material en la industria a nivel mundial, así como informaciones específicas del material correspondiente, incluyendo el menú de contexto basado en JavaScript e implementado con la ayuda del Dreamweaver 8.

# **Capa de Procesamiento de Datos:**

La capa de procesamiento de los datos es el nivel intermedio entre la capa cliente y la capa de datos. Se puede decir que tiene un peso importante dentro del diseño de los sistemas Web, ya que separa las otras capas facilitando que se realicen futuras modificaciones a la capa de datos y que no afecte a la parte visual, en este caso la capa cliente. De la misma forma, permite hacer cambios en la programación del propio nivel de procesamiento sin que perturbe el diseño de la capa cliente, ni la capa de datos. En esto se distingue una de las principales ventajas de la arquitectura multicapa, pues se pueden trabajar por independientes cada uno de los niveles sin que se modifique involuntariamente los demás niveles. Además, tiene la responsabilidad de garantizar el intercambio de datos entre la parte cliente y el servidor de bases de datos.

Por lo tanto, en este nivel radica toda la programación destinada al funcionamiento correcto del sistema, es donde se realiza todo las acciones correspondientes al procesamiento de la información que fluye en el sitio Web. Para ello se utilizaron lenguajes como HTML conjuntamente con lenguaje PHP y JavaScript para obtener una capa de procesamiento que cumpliera con los requerimientos de los usuarios y con los objetivos del sistema. En el epígrafe "Lenguaje PHP como herramienta" se abunda más acerca del tema.

#### **Capa de Datos:**

La capa de datos esta conformada por 3 bases de datos que inicialmente estaban en Microsoft Access 2000: Steel Paradise, Aluminum Paradise y Polymer Paradise. Para lograr un modelo cliente/servidor que garantizara el acceso a la información desde cualquier lugar era necesario pasar las bases de datos a un gestor que permitiera lograr esto, es decir, un sistema gestor de bases de datos que no presentara las deficiencias del Access como por ejemplo los problemas de concurrencia y las dificultades en la conexión simultanea de un gran número de usuarios, ambos requerimientos imprescindibles para lograr de forma práctica, el modelo cliente/servidor.

En este caso se utilizó el gestor SQL Server 2000, que a pesar de ser un *software* que no es libre, brindaba la posibilidad de pasar las bases de datos de una forma más rápida. El sistema Access es compatible con el SQL Server, ya que el propio SQL Server 2000 permite importar tablas desde el sistema Access, además las consultas creadas en Access con la ayuda del Asistente o por la Vista de Diseño generan código en lenguaje SQL, lo cual era de gran ayuda a la hora de ejecutar una consulta sobre SQL Server desde el lenguaje PHP. Estas bases de datos se pasaron al nuevo gestor sin ninguna modificación, entiéndase por esto que se mantuvieron todas las tablas, así como los datos contenidos en ellas.

# *2.9.1 Modelo Cliente/Servidor.*

Al modelo cliente/servidor se le conoce como una relación entre procesos corriendo en máquinas separadas, donde el servidor es un proveedor de servicios, y el cliente es un consumidor de estos. El servidor y el cliente interactúan por un mecanismo de pasaje de mensajes, donde se hacen pedidos y se devuelven respuestas. (Guillermo y Gildardo, 2005).

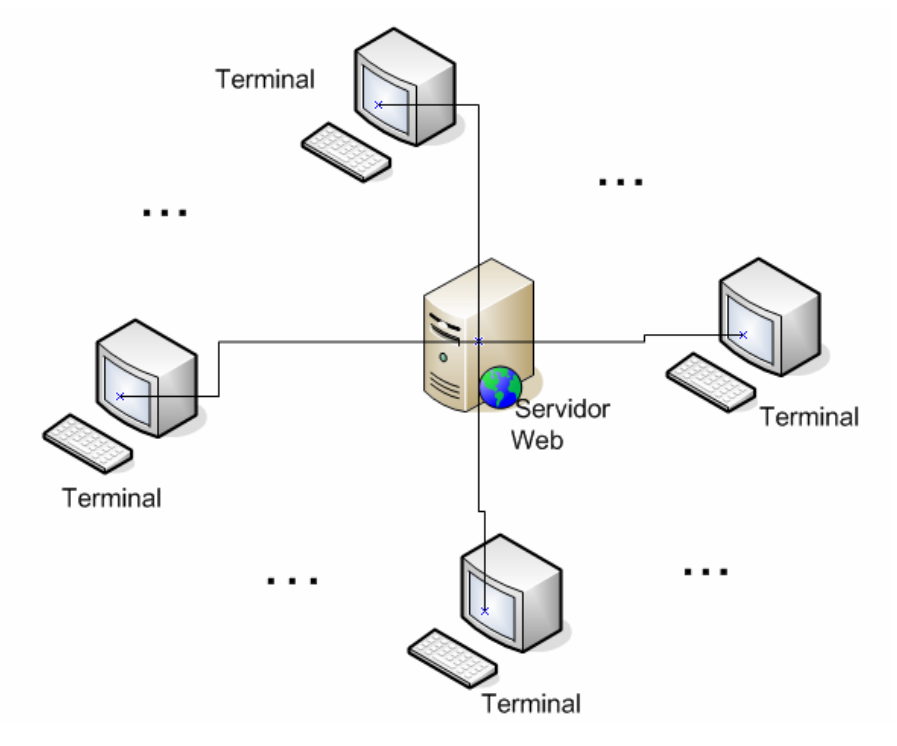

**Fig. 2.9 Modelo cliente/servidor.** 

Con el desarrollo de las tecnologías se ha hecho imperante la necesidad de contar con una infraestructura de procesamiento de información que cuente con los elementos requeridos para proveer información adecuada, exacta y oportuna en la [toma de](http://www.monografias.com/trabajos12/decis/decis.shtml) [decisiones](http://www.monografias.com/trabajos12/decis/decis.shtml) y para proporcionar un mejor servicio a los usuarios.

Este modelo reúne los elementos necesarios para facilitar el desarrollo de esta infraestructura independientemente del tamaño y complejidad de las operaciones que se puedan llevar a cabo.

El modelo cliente/servidor fue concebido para actuar en una sola entidad y también pueden actuar como entidades separadas, realizando actividades o tareas independientes, las [funciones](http://www.monografias.com/trabajos7/mafu/mafu.shtml) de Cliente y Servidor pueden estar en plataformas separadas, o en la misma plataforma, cada plataforma puede ser escalable independientemente. Los cambios realizados en las plataformas de los Clientes o de los Servidores, ya sean por actualización o por reemplazo tecnológico, se realizan de una manera transparente para el usuario final, y por último, es un servidor que brinda servicio a múltiples clientes en forma concurrente (Guillermo y Gildardo, 2005).

### **2.10 Herramientas utilizadas en la confección del sitio Web.**

Para garantizar la seguridad e integridad de los datos de las bases de datos, se decide pasarlas a otro gestor de bases de datos más potente y que ofreciera la oportunidad de lograr un sistema cliente-servidor en el cual los usuarios a partir de un cliente Web en su máquina pudieran interactuar con las bases de datos sin presentar problemas de limitaciones de conexión. Este otro gestor de bases de datos es el reconocido SQL Server 2000, el cual garantiza la concurrencia de los datos.

En el servidor SQL Server 2000 se encuentran las tres bases de datos con los nombres de Aceros, Aluminio y Polímeros.

Para el diseño del sitio Web se utilizó el Dreamweaver 8, esta versión ofrece más comodidad y dispone de nuevas opciones para mejorar el diseño gráfico de las páginas. Esto lo vinculamos con el lenguaje PHP para obtener páginas dinámicas que efectuarán las conexiones e intercambios entre las bases de datos de Acero, Aluminio y Polímeros en el servidor SQL, y el servidor Web, y de esta forma alcanzar una salida para el cliente Web.

En el desarrollo del sistema se utiliza ODBC (*Open Database Connectivity*) que es un medio de acceso a cualquier dato de cualquier aplicación, sin importar qué Sistema Gestor de Base de Datos almacene los datos. Para conectarse a la base de datos se crea un DSN (Interfaz Conectividad abierta de bases de datos) dentro del ODBC que define los parámetros, ruta y características de la conexión según los datos que se

soliciten. ODBC logra esto al insertar una capa intermedia llamada manejador de Bases de Datos, entre la aplicación y el Sistema Gestor de Bases de Datos (SGBD). El propósito de esta capa es traducir las consultas de datos de la aplicación en comandos que el SGBD entienda. Para que esto funcione tanto la aplicación como el SGBD deben ser compatibles con ODBC, esto es que la aplicación debe ser capaz de producir comandos ODBC y el SGBD debe ser capaz de responder a ellos.

#### *2.10.1 Lenguaje PHP como herramienta.*

PHP es un lenguaje que se creó con el objetivo de facilitar el desarrollo de sitios Web, por lo que es muy útil para este tipo de aplicaciones. Además, es un lenguaje multiplataforma con código fuente abierta y gratuita, que permite insertar código PHP en las páginas HTML. Por otro lado, es un lenguaje que a partir de una petición realizada en el cliente se interpreta el código PHP en el servidor Apache, retornando al cliente el código HTML como respuesta. Esta funcionalidad beneficia los sistemas con modelos cliente/servidor de 3 niveles, ya que permite crear una capa de procesamiento de datos que independiza la parte visual del sistema y a los servidores de datos. Por las razones antes expuestas, se decidió utilizarlo como herramienta para lograr la dinámica del *software*.

Este lenguaje posee un conjunto de funciones específicas para el sistema que se desee desarrollar. Por ejemplo, cuenta con funciones para el trabajo con SQL, MySQL, Oracle, Internase, PostgreSQL, y ODBC, entre otras. Las funciones ODBC fueron utilizadas para el tratamiento de las bases de datos. De este conjunto de funciones OBDC se nombran a continuación las más utilizadas.

- *odbc\_connect*: esta función permite conectarse a una fuente de datos.
- *odbc\_prepare*: esta función prepara una declaración para su ejecución.
- *odbc\_exec*: prepara o ejecuta una declaración SQL.
- *odbc\_fetch\_array*: devuelve un arreglo de datos que fue retornado por *odbc\_exec*.

### *2.10.2 Diseño del sitio Web.*

Teniendo en cuenta los diseños UML conformados en los diagramas de casos de uso y sus especificaciones, los diagramas de despliegue y de componentes, así como la arquitectura de 3 niveles cliente/servidor, se decide diseñar el sitio Web a partir de un modelo que le permitiera al usuario navegar por el sitio de forma fácil y cómoda, teniendo en cuenta sus exigencias y capturando su atención.

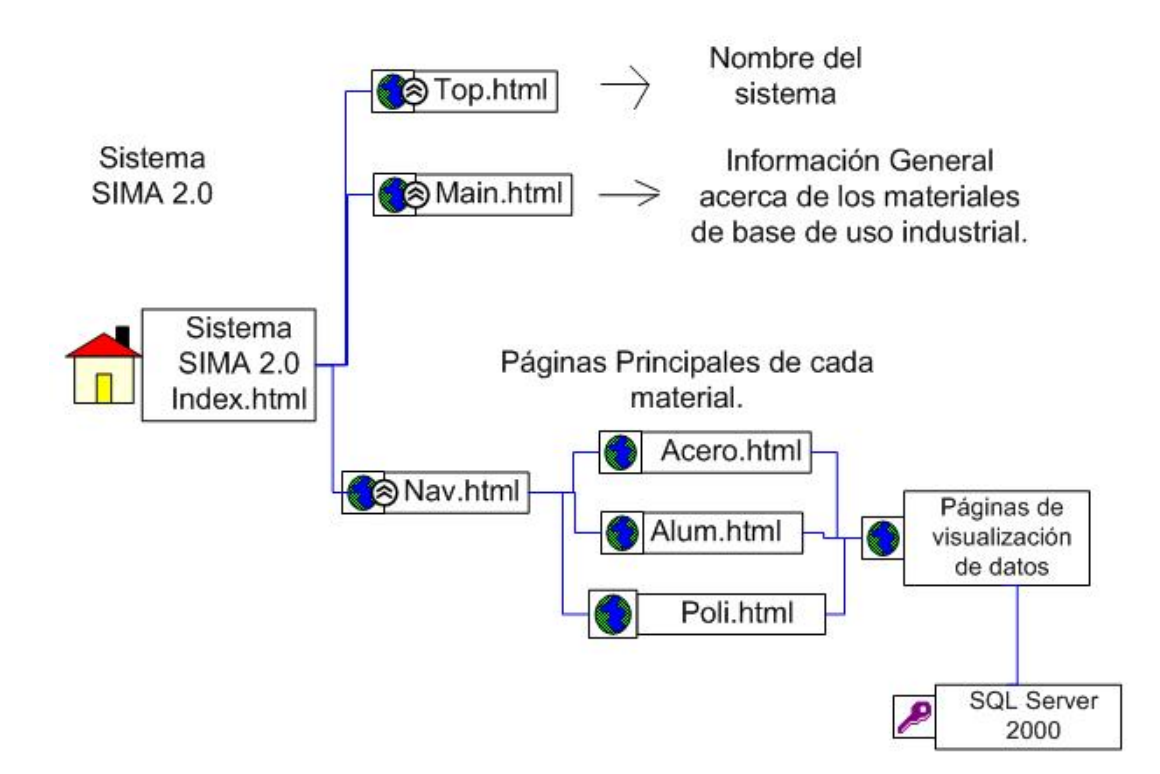

**Fig. 2.10 Modelo del sitio Web.** 

Muchas veces se encuentran sitios Web que contiene gran cantidad de información y muy variada, que captan la atención del navegador, sin embargo el usuario al adentrarse en las páginas corre el riesgo de perder el hilo de navegación. Esto es un problema que se está observando en la actualidad. En el diseño del sitio Web para el sistema SIMA 2.0 se tuvo en cuenta este aspecto, cuidando de no caer en el mismo error.

Comenzando por una página inicial **Index.html** que está compuesta por 3 páginas a su vez: **top.html**, **nav.html** y **main.html**; en **nav.html** se podría acceder a cada una de las

páginas iniciales de los materiales acero, aluminio y polímero, desde las cuales se accede a las páginas de visualización de datos. Estas páginas son dinámicas y son las que interactúan con el gestor de base de datos SQL Server 2000 para luego mostrar los resultados en **main.html** que es el *frame* dinámico del sitio.

Con el modelo explicado anteriormente (se muestra en la Fig. 2.10) se logra un diseño sencillo en el cual se muestra de forma organizada la información acerca de los materiales base de uso industrial que se tratan en este trabajo, y cuidando de no caer en páginas recursivas realizando un mapa de navegación simple.

Todo proyecto o trabajo de investigación debe pasar por dos fases: la fase de análisis y diseño del sistema a implantar, y la fase de implementación donde realmente se programan los resultados a obtener. Luego de haber realizado un análisis exhaustivo del diseño y de la implementación del sistema SIMA 2.0 en el presente capítulo, se pasa a la fase de implementación, prueba y puesta a punto del sistema, lo cual se mostrará en el siguiente capítulo.

# **Capítulo 3. Implementación y Explotación del Sistema SIMA 2.0.**

Luego de la etapa de diseño de cualquier sistema se pasa a la etapa de implementación y conformación del sistema, la cual será detallada en el presente capítulo, así como la presentación de los resultados obtenidos.

### **3.1 Herramientas utilizadas**

Para la conformación de los sistemas Web se necesitan de un conjunto de elementos de importancia relevante dentro de la fase de implementación, elementos como por ejemplo: las herramientas computacionales que comprenden a todo la gama de programas de desarrollo de aplicaciones, sistemas gestores de bases de datos, sistemas multimedia para el diseño visual del *front-end*, entre otros. Se requiere, además, de medios físicos que brinden un soporte tecnológico para el buen funcionamiento de cada software que se vaya a utilizar; y dentro de estos medios físicos se encuentran las computadoras que estén en condiciones de ser utilizadas con el propósito de realizar la implementación del *front-end* del sistema; las computadoras con recursos más potentes que brindan servicios, es decir, los llamados servidores. Por último, se necesita del personal calificado para llevar a cabo la implementación, conformación y puesta a punto del sistema, haciendo uso de las herramientas computacionales y de los medios físicos de soporte tecnológico.

Por lo tanto, en el presente capítulo se muestran los resultados que se obtuvieron, una breve explicación de cómo fue que se escogieron las herramientas computacionales y una pequeña guía para aquellas personas que vayan a interactuar con el sistema SIMA Paradise 2.0.

Para la concepción del sistema SIMA Paradise 2.0 se pensaron en un grupo de programas que lograran crear aplicaciones capaces de interactuar entre ellas. ¿Por qué utilizar esas herramientas y no otras?, ¿En qué se basa la decisión de escoger una u otra determinada?, ¿Qué ventajas o desventajas tienen estos programas? A estas interrogantes se les dará respuesta a continuación.

Este trabajo tenía como fin, unir las interfaces visuales de los sistemas Steel Paradise, Aluminum Paradise y Polymer Paradise a través de una sola interfaz que fuera capaz de brindar la informaciones que se habían almacenado en Microsoft Access XP de una manera similar a como estaba estructurada la organización de las salidas de resultados en los sistemas anteriores.

Se decide entonces construir y desarrollar un sistema de información con un ambiente agradable al usuario de fácil navegación.

Los sistemas Steel Paradise 4.1, Aluminum Paradise 2.1 y Polymer Paradise 2.1 que eran las últimas versiones de cada uno de estos proyectos, se encuentran en Microsoft Access XP. Se decide implementar un sitio Web con un modelo cliente/servidor que les facilitara a los especialistas el acceso a la información desde cualquier lugar de la universidad que cuente con una computadora conectada a la Intranet de la UCLV. Pero para llevar a cabo esta arquitectura era de gran importancia contar con un gestor de bases de datos donde se pudiera almacenar las bases de datos de aceros, aluminios y polímeros.

El Microsoft Access XP no permite una conexión simultánea de más de 5 usuarios, por lo tanto, si se implementaba una conexión desde la Web con las bases de datos en Microsoft Access XP se limitaría el acceso a las bases de datos. Se pensó entonces en utilizar un gestor que garantizara la concurrencia de los datos y su integridad, y que fuera a la vez un gestor de bases de datos distribuidas, este último aspecto determinante para la confección del sistema con un modelo cliente/servidor. En este caso se encuentran varios gestores, incluso algunos como MySQL que pertenecen a la familia de *software* libre, sin embargo, se decide pasar las bases de datos de Microsoft Access XP a SQL Server 2000. SQL Server que no es un software libre, pero se tuvo en cuenta que este gestor reúne los requisitos anteriormente expuestos y su compatibilidad con el Access. Además, hay que tener en cuenta que los gestores de software libre como MySQL son muy útiles para la conexión con sitios Web, pero es que el objetivo no era construir bases datos desde el principio, sino pasar las bases de datos a SQL, y esto se puede hacer de una forma más sencilla y más rápida ya que se pueden exportar tablas desde el Access para SQL Server, sin embargo , este trabajo hubieses sido muy largo y engorroso de haber decidido pasarlo a MySQL pues de la base de datos Steel Paradise son 192 tablas, de Aluminum Paradise son 34 y de Polymer Paradise 17 tablas, aparte de la gran cantidad de datos que contienen muchas de estas tablas y que se hubiera perdido mucho tiempo en introducir todos esos datos.

### **3.2 Acerca de los resultados obtenidos.**

Finalmente se llegó a obtener un sitio Web sencillo como *front-end* de las bases de datos Acero, Aluminio y Polímero. En este epígrafe se muestran imágenes de las páginas más importantes dentro del sitio que vinculadas a una breve explicación le dará a los usuarios futuros y a los programadores una idea bastante completa del sistema.

Los sistemas iniciales Steel Paradise, Aluminum Paradise y Polymer Paradise fueron los trabajos anteriores a SIMA 2.0, en los que se mostraba las informaciones de cada una de las bases de datos, sin embargo, el sistema de base de datos en el que se encontraban presentaba limitaciones tales como la replica de las bases de datos en varias computadoras para poder acceder a la información, entre otras restricciones.

El sistema SIMA en su versión 2.0 brinda las facilidades de conexión remota de varios usuarios a la vez, garantizando la seguridad de la información almacenada en un gestor de bases de datos tan reconocido como el SQL Server 2000 que permite tener la información distribuida y el modelo cliente/servidor.

Además de que se logró el acceso a las bases de datos Acero, Aluminio y Polímero mediante una sola interfaz, que en este caso es el sitio Web como *front-end* de las bases de datos. El ambiente visual cuenta un diseño encaminado a caracterizar el tipo de información que se puede consultar en él y con un mapa de navegación sencillo y de fácil acceso a cualquiera de las páginas.

# *3.2.1 Especificaciones del sitio Web.*

Al entrar al sitio, se encuentra una página inicial que contiene información referente a los materiales base de uso industrial de forma general. En la parte izquierda se presentan los enlaces a las páginas principales de Acero, de Aluminio y de Polímero. En la figura 3.1 se muestra la ventana de inicio del sistema.

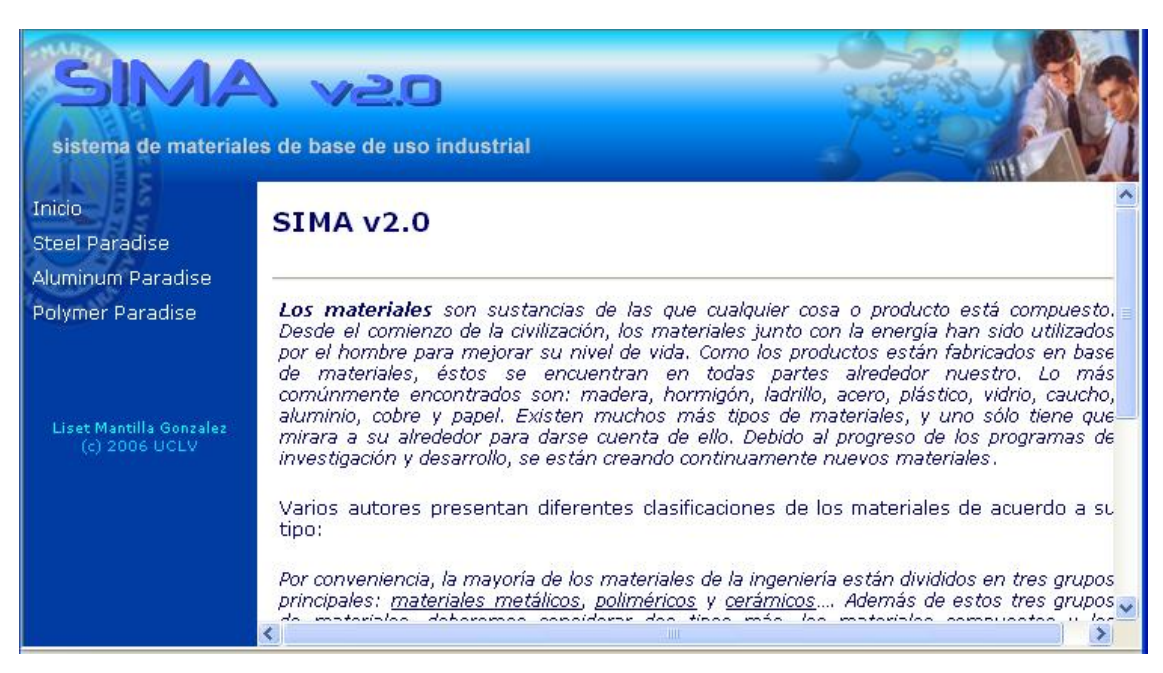

**Figura 3.1. Página inicial del Sistema SIMA 2.0.** 

Para adentrase en la navegación del sitio, se puede escoger cuál de los materiales es el que se desea examinar. En caso de consultar el material acero, aparecerá su página principal (Fig. 3.2). En ella se podrá encontrar informaciones generales, pero específicas para los aceros, donde se hace una breve alusión a las utilidades de este metal en las industrias actualmente.

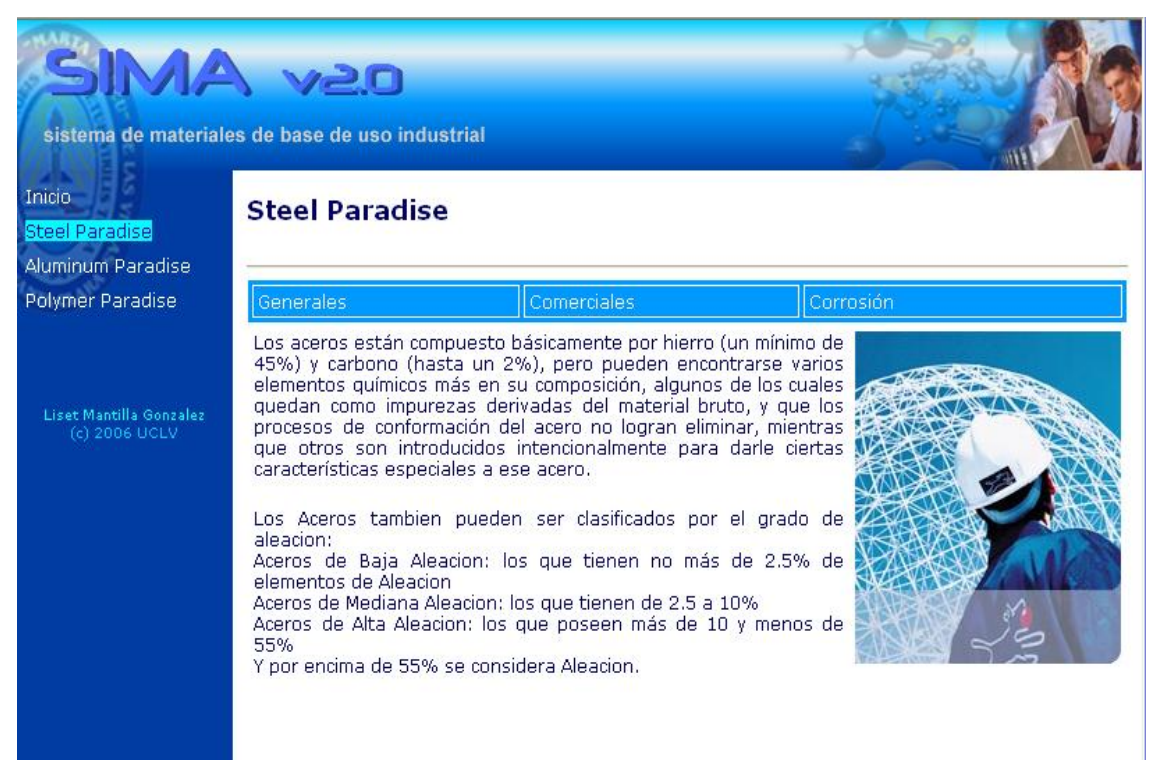

**Figura 3.2. Página principal Steel Paradise.** 

Como se puede observar en la Fig. 3.2, la página cuneta con un menú principal. Este menú será el medio de acceso a las páginas que contienen información detallada de las propiedades, características de los aceros, así como otros tipos de resultados que se obtuvieron de análisis de normas internacionales en las versiones anteriores del presente trabajo.

Si se desea examinar las clasificaciones de los aceros, la soldabilidad y las propiedades es necesario visitar Generales, como se puede ver en la figura a continuación.

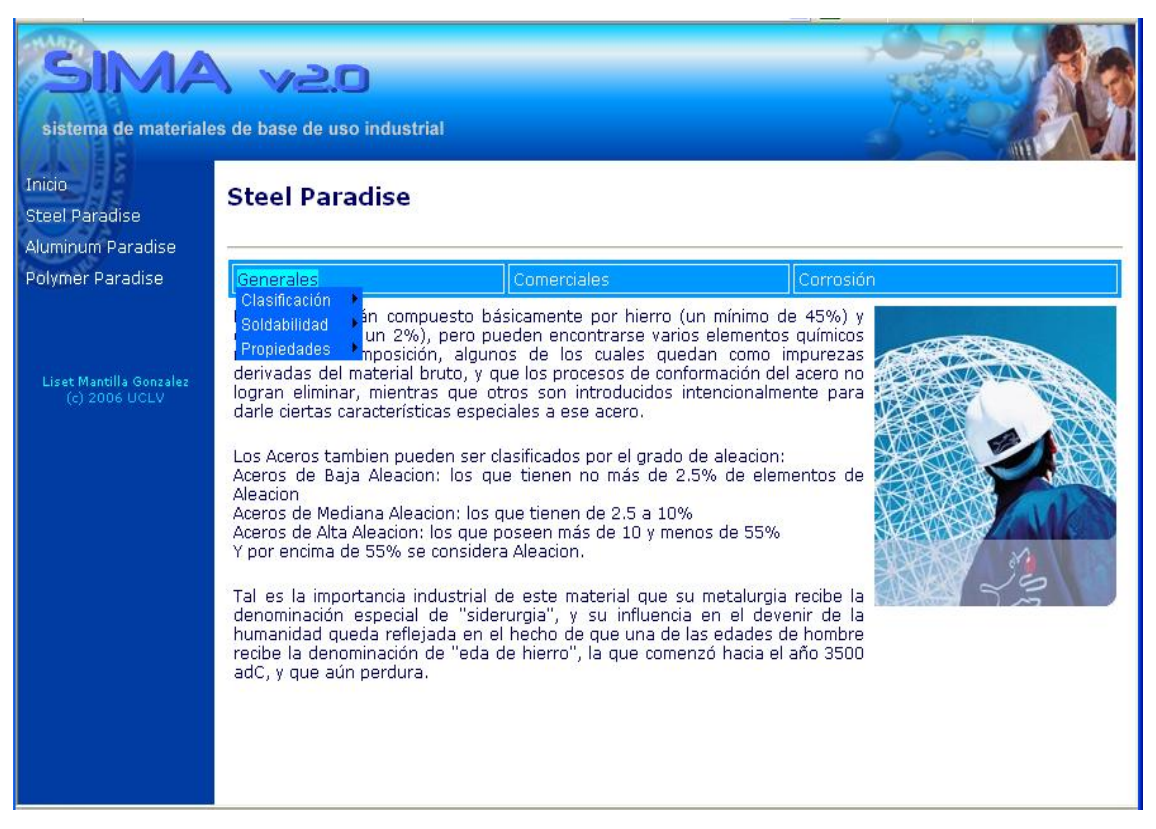

**Figura 3.3. Página principal Steel Paradise opción: Generales.** 

Este tipo de menú es similar al que estaba en el sistema Steel Paradise 4.1, y se mantuvo el diseño parecido porque cumple con los requisitos del sistema que se habían planteado al comenzar el desarrollo del mismo.

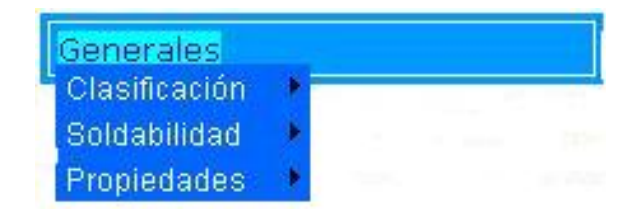

**Figura 3.4. Menú Generales de Steel Paradise.** 

La opción Clasificación brinda las clasificaciones de los distintos tipos de acero y otros datos acerca del tema (Fig. 3.5).

| Generales     | Comerciales                                 |
|---------------|---------------------------------------------|
| Clasificación | Clasificación de los Aceros.                |
| Soldabilidad  | Relación General de las Marcas Contempladas |
| Propiedades   |                                             |

**Figura 3.5. Menú Generales de Steel Paradise.** 

En la Fig. 3.6 se aprecian cómo se muestra la ventana al escoger la opción de Clasificación de los Aceros.

| SIMA v20<br>sistema de materiales de base de uso industrial  |           |                          |              |                                    |                                       |                                                       |                         |  |  |
|--------------------------------------------------------------|-----------|--------------------------|--------------|------------------------------------|---------------------------------------|-------------------------------------------------------|-------------------------|--|--|
| Inicio<br><b>Steel Paradise</b>                              |           |                          |              | <b>Clasificación de los Aceros</b> |                                       |                                                       |                         |  |  |
| Aluminum Paradise                                            | País      | Acero                    | <b>Marca</b> | <b>Tipo de</b><br>Acero            | <b>Carbono</b>                        | <b>Clasificación Clasificación</b><br><b>Aleación</b> | F <sub>0</sub><br> Desa |  |  |
| Polymer Paradise<br>Liset Mantilla Gonzalez<br>(c) 2006 UCLV | Alemania. | 1.0003 BSt 22/34 GU      |              | Acero de<br>Construcción           |                                       | Acero no<br>Aleado                                    |                         |  |  |
|                                                              |           | Alemania 1.0012 D 12-2   |              | Acero de<br>Construcción Contenido | Acero de<br>Bajo<br>de Carbono        | Acero no<br>Aleado                                    |                         |  |  |
|                                                              |           | Alemania 1.0028 USt 34-2 |              | Acero de<br>Construcción Contenido | Acero de<br>Bajo<br>de Carbono        | Acero no<br>Aleado                                    |                         |  |  |
|                                                              | Alemania  | 1,0030 St 00             |              | Acero de<br>Construcción Contenido | Acero de<br><b>Bajo</b><br>de Carbono | Acero no<br>Aleado                                    |                         |  |  |
|                                                              | ∢         |                          | HH.          |                                    |                                       |                                                       |                         |  |  |

**Figura 3.6. Steel Paradise opción: Clasificación de los Aceros.** 

En la versión 4.1 del sistema Steel Paradise se presentan los resultados de forma de visualizar uno a uno los tipos de aceros, lo cual es un poco ineficiente cuando se desea un resultado que se desconoce su posición exacta dentro de los resultados de la consulta, y más aún cuando los resultados son muchos. Con la nueva forma visual que se plantea en la Fig. 3.6 se logra presentar todas las marcas de aceros, con sus clasificaciones, en un solo espacio, sin tener la necesidad de ir uno a uno para buscar información específica o general.

Las propiedades de los aceros de podrá consultar en la opción: Propiedades como se muestra en la Fig. 3.7.

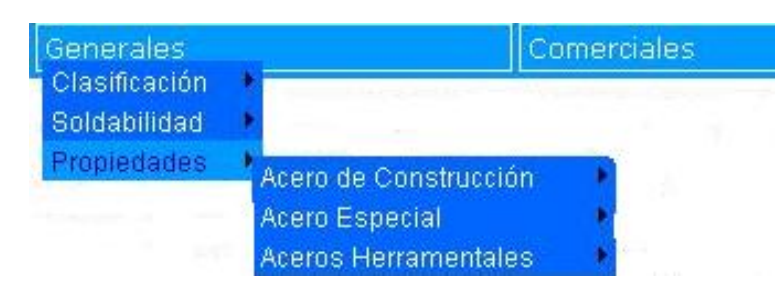

**Figura 3.7. Menú Propiedades de Steel Paradise.** 

Los aceros están divididos en 3 tipos: Aceros de Construcción, Acero Especial y Acero Herramentales. Cada uno de ellos esta compuesto a su vez por grupos de uso de los aceros, más específicos.

Los Aceros de Construcción contienen:

- Aceros para Estructura.
- Acero para Cementación.
- Acero para Nitruración.
- Acero para Fácil Maquinado.
- Acero para Bonificación.
- Acero para Rodamientos.
- Acero para Muelles.
- Aceros para Temple de Superficie.
- Acero para Extracción en Frío.

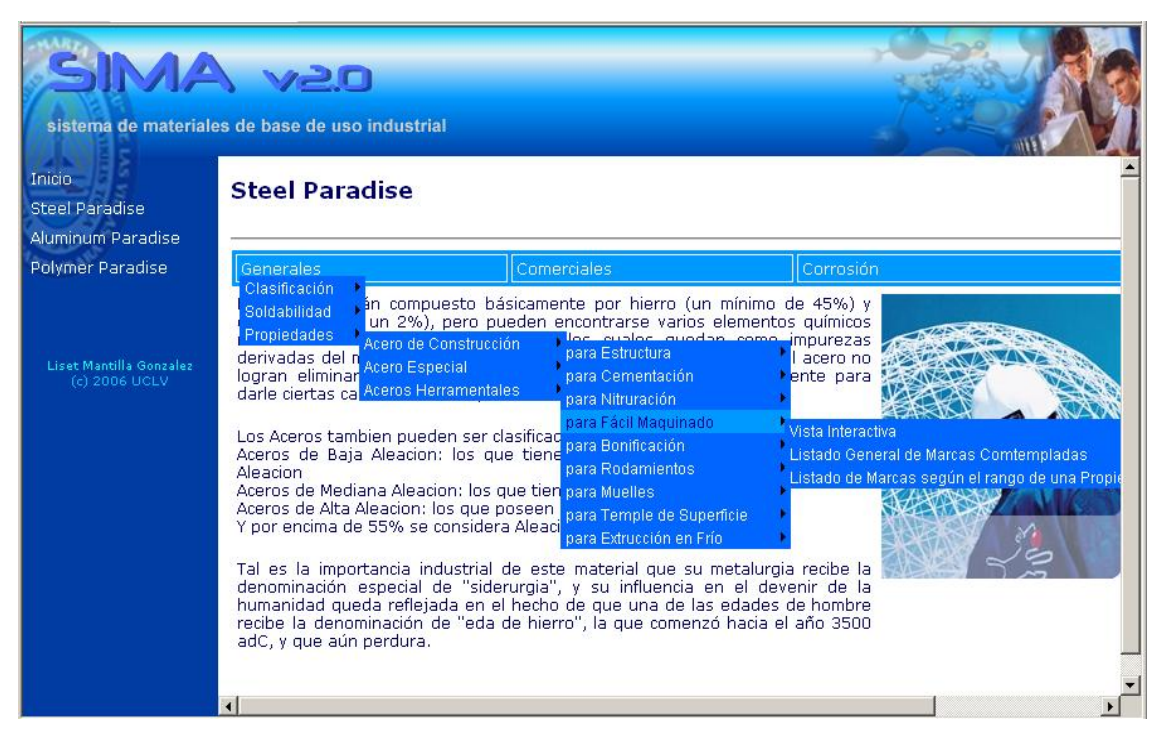

**Figura 3.8. Steel Paradise opción: Propiedades**/ **Acero de Construcción.** 

Los Aceros Especiales están subdivididos en:

- Aceros para Válvulas.
- Aceros Termorresistentes.
- Aceros No Magnetizables.
- Aceros Refractarios.
- Aleaciones Conductoras de Calor.
- Aceros Inoxidables.
- Aceros Inoxidables Fundidos.
- Aceros Refractarios Fundidos.

Los Aceros Herramentales se tienen:

- Aceros No Aleados.
- Aceros Rápidos.
- Aceros de Trabajo en Frío.
- Aceros de Trabajo en Caliente.

De este grupo de aceros hay informaciones particulares de cada uno de ellos, de tipo formularios y de reportes que listan resultados generales o particulares, a partir de un dato específico.

Por ejemplo, en la Vista Interactiva de los Aceros de Construcción para Fácil Maquinado se devuelven los datos específicos para diferentes opciones que se encuentra en el menú de salto que se presenta en la Fig. 3.9, en la cual se decidió consultar el Tratamiento Térmico de estos aceros.

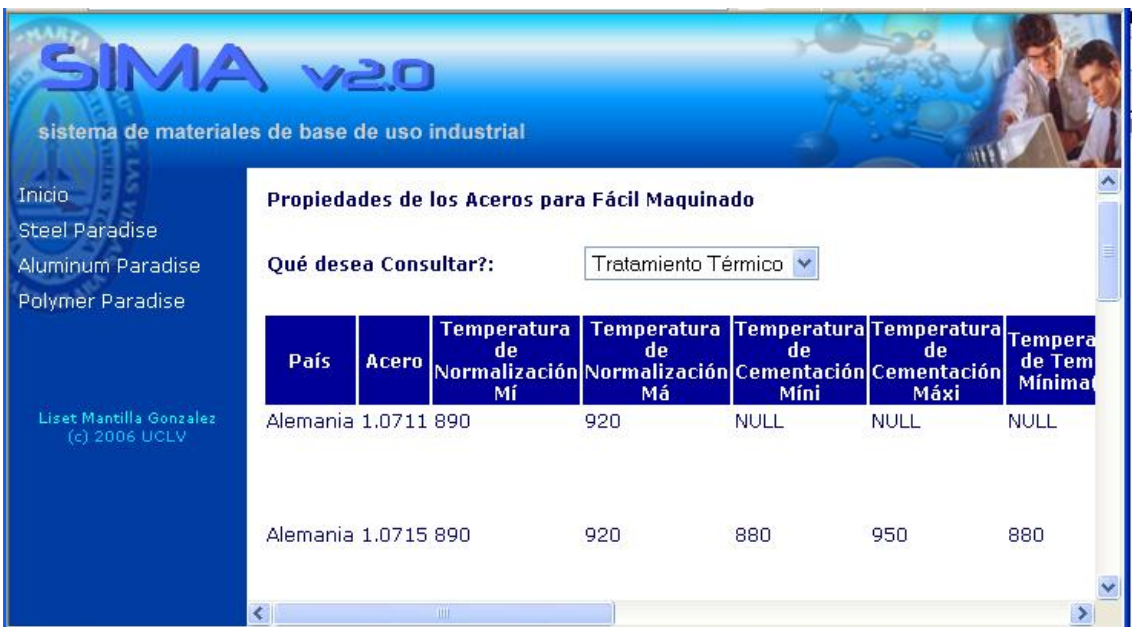

**Figura 3.9. Steel Paradise opción: Propiedades de los Aceros para Fácil Maquinado/Vista Interactiva.** 

Para el caso de Aceros de Fácil Maquinado se cuenta con un Listado General de Marcas Contempladas en forma de reporte que fue realizado con la ayuda de *Agata Report*, un *software* concebido con el fin de realizar los reportes para aquellos gestores, como SQL Server 2000, que no tiene herramientas para construir los reportes.

A continuación se muestra la Fig. 3.10 con el Listado General de Marcas Contempladas para los Aceros de Fácil Maquinado.

| SIMA v20                                                                 | sistema de materiales de base de uso industrial                              |                    |                                      |  |  |  |
|--------------------------------------------------------------------------|------------------------------------------------------------------------------|--------------------|--------------------------------------|--|--|--|
| Inicio<br><b>Steel Paradise</b><br>Aluminum Paradise<br>Polymer Paradise | Listado General de Marcas Contempladas de los Aceros<br>para Fácil Maquinado |                    |                                      |  |  |  |
| Liset Mantilla Gonzalez<br>(c) 2006 UCLV                                 | <b>MARCA</b><br>9S20                                                         | <b>IDPAIS</b><br>A | <b>IDACERO</b><br>1.0711             |  |  |  |
|                                                                          | 9 SMn 28<br>9 SMnPb 28<br>10 S 20                                            | А<br>Α<br>Α        | 1.0715<br>1.0718<br>1.0721           |  |  |  |
|                                                                          | 10 SPb 20<br>15 S 20<br>35 S 20<br>45 S 20                                   | Α<br>Α<br>Α<br>Α   | 1.0722<br>1.0723<br>1.0726<br>1.0727 |  |  |  |

**Figura 3.10. Steel Paradise opción: Propiedades de los Aceros para Fácil Maquinado/Listado General de Marcas Contempladas.**

Otra de las formas en se puede examinar información de los aceros es a través de un formulario que a partir de una opción determinada muestre los datos pertenecientes a esa opción escogida, y si se desea, el reporte correspondiente también. Este tipo de formularios que no son de mostrar información general, aparecen en el menú con el nombre: Listado de Marcas según el rango de una Propiedad Mecánica dada. (Fig. 3.11)

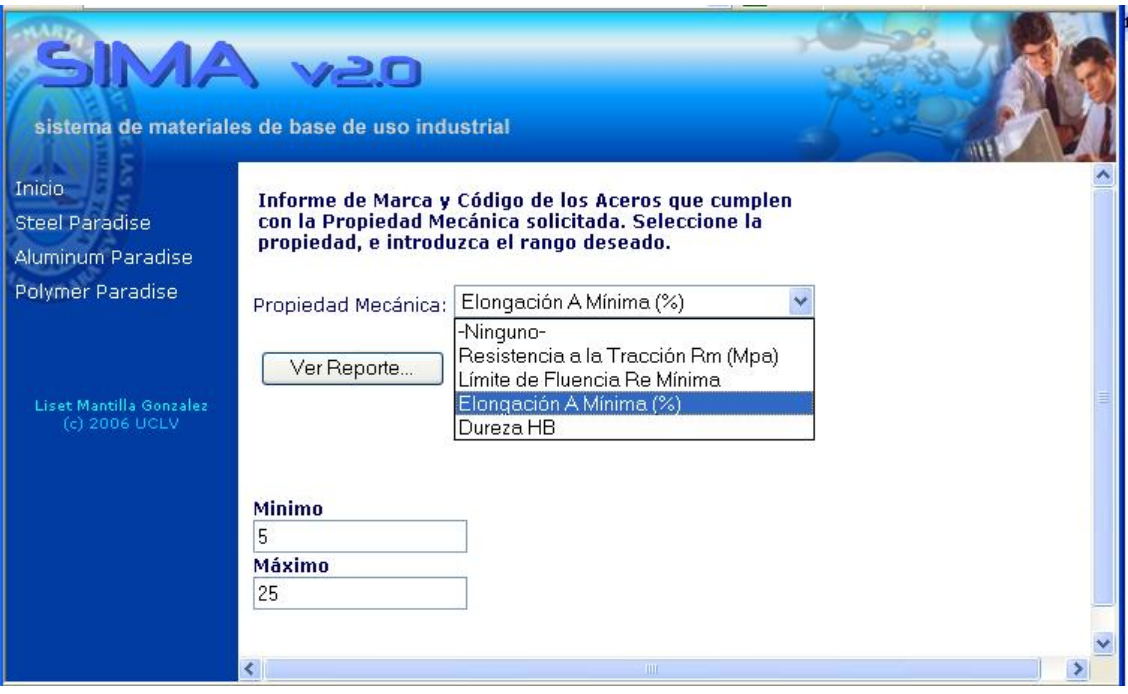

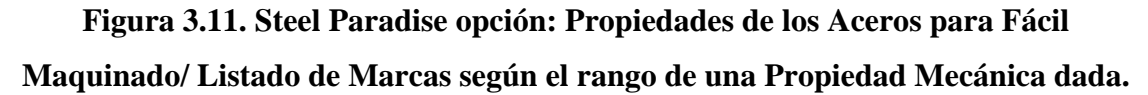

Se utiliza un menú de salto o *jump menu*, ya que es una herramienta muy buena del Dreamweaver que permite facilitar y a la vez, agilizar la programación del sitio cuando se desea realizar una acción en la misma página o en otra, a partir de una opción que escoja el usuario. Estos tipos de formularios tienen además un enunciado en la parte superior de la página donde se explica al usuario qué acción realizar para encontrar la información deseada y un botón que ver los reportes.

Al elegir una opción de las que presenta el menú de salto, automáticamente se actualizan el Mínimo y Máximo que aparecen en la parte inferior de la página, los mismos se utilizan como parámetros para ejecutar las consultas que dan paso a los reportes correspondientes. En la Fig. 3.11 se escoge Elongación A Mínima (%), y el Mínimo y Máximo se actualizan con los valores 5 y 25 respectivamente. En caso de querer ver el reporte que se genera para Elongación A Mínima (%), aparecería la página que se presenta en la Fig. 3.12.

| <b>SIMA y20</b><br>sistema de materiales de base de uso industrial       |                                                              |                                                                       |    |            |                 |             |                 |     |
|--------------------------------------------------------------------------|--------------------------------------------------------------|-----------------------------------------------------------------------|----|------------|-----------------|-------------|-----------------|-----|
| Inicio<br><b>Steel Paradise</b><br>Aluminum Paradise<br>Polymer Paradise |                                                              | Aceros para Fácil Maquinado que cumplen con una Elongación solicitada |    |            |                 |             |                 |     |
|                                                                          | ESTADOENT NOMBRE IDACERO ESPDIAME ELONG MARCA RESTRACMIN RES |                                                                       |    |            |                 |             |                 |     |
| Liset Mantilla Gonzalez<br>(c) 2006 UCLV                                 | Estirado en<br>Frío.                                         | Alemania 1.0711                                                       |    | $\leq$ =10 | 7               | 9S20        | 540             | 780 |
|                                                                          | Estirado en<br>Frío                                          | Alemania 1.0711                                                       |    | $11 - 16$  | 8               | 9S20        | 490             | 740 |
|                                                                          | Estirado en<br><b>Frío</b>                                   | Alemania 1.0711                                                       |    | $17-40$    | 9               | 9S20        | 460             | 710 |
|                                                                          | Estirado en<br>Frío                                          | Alemania 1.0711                                                       |    | $41 - 63$  | 10              | 9S20        | 390             | 640 |
|                                                                          | Estirado en<br><b>Frío</b>                                   | Alemania 1.0715                                                       |    | $\leq$ =10 | $6\phantom{.}6$ | 9 SMn<br>28 | 560             | 800 |
|                                                                          | Estirado en                                                  | $0.1 - m = -1 - A_0 T A F$                                            | TШ | AA         | $\rightarrow$   | 9 SMn       | $F A \triangle$ | 700 |

**Figura 3.12. Steel Paradise opción: Propiedades de los Aceros para Fácil Maquinado: Reporte de Elongación A Mínima (%).** 

Explorado el menú Generales de la página principal de Steel Paradise, se pasa a analizar las facilidades que brindan los demás menús.

Se debe tener presente que el menú de más importancia es Generales, porque tanto Comerciales como Corrosión (que será detallado más adelante) aparecen informaciones relacionadas con los aceros, pero son informaciones secundarias, no de importancia relevante como las propiedades de cada acero y sus clasificaciones.

En el caso del menú Comerciales, este presenta dos opciones relacionadas con los suministradores: Suministradores de Aceros y Listado General de Suministradores (Fig. 3.13).

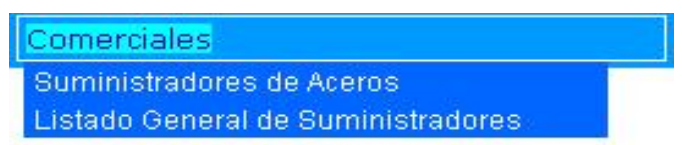

**Fig. 3.13. Menú Comerciales de Steel Paradise.** 

En la Fig. 3.14 se muestra la página donde se brinda la información relacionada con los suministradores a los usuarios que la soliciten, en este caso se muestra específicamente el Listado General de Suministradores de aceros en el mundo.

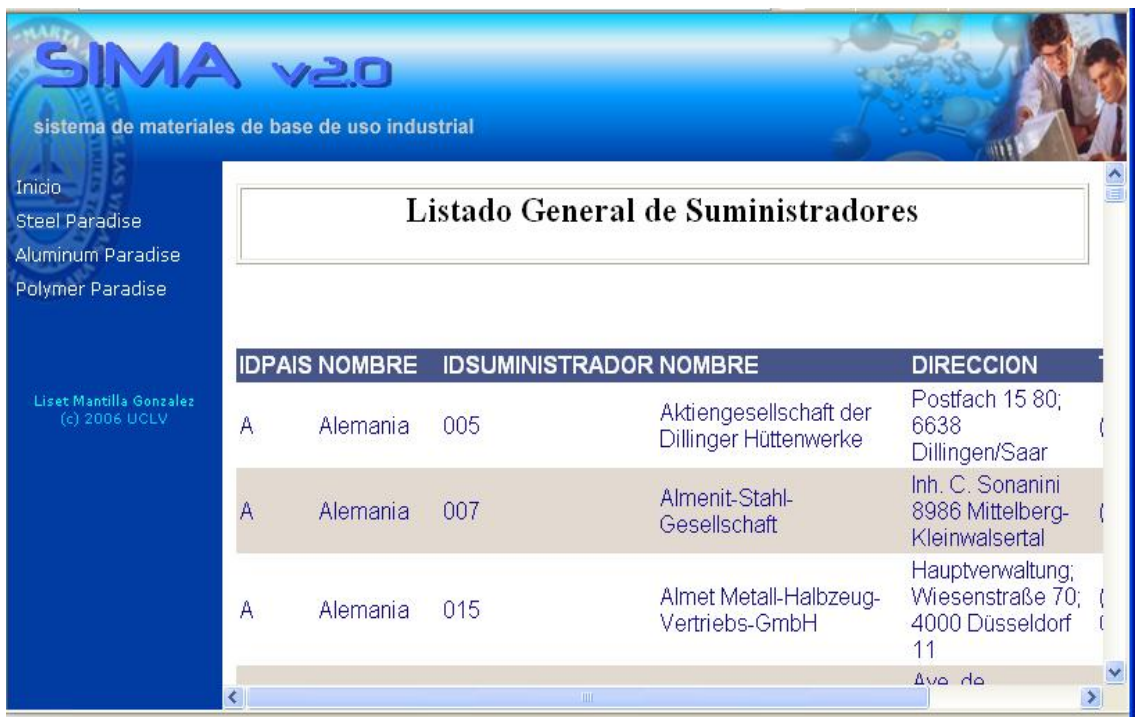

**Figura 3.14. Menú Comerciales: Listado General de Suministradores.** 

El último menú que se presenta es Corrosión, donde se encuentra información general acerca de los medios corrosivos. En la Fig. 3.15 se muestra el menú Corrosión con las 2 opciones que presenta: Listado de los Medios Corrosivos, y Medios Corrosivos.

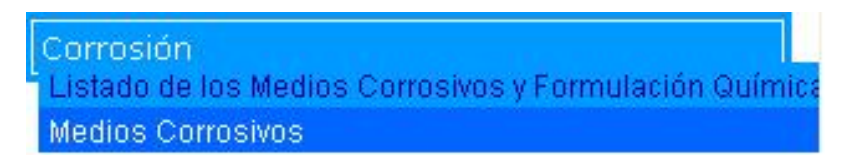

**Figura 3.15. Menú Corrosión de Steel Paradise.** 

En la siguiente figura (Fig. 3.16) se puede apreciar el reporte generado para publicar los resultados de los medios corrosivos y su fórmula química.

| <b>SIMA van</b>                                                          | sistema de materiales de base de uso industrial |                       |  |  |  |
|--------------------------------------------------------------------------|-------------------------------------------------|-----------------------|--|--|--|
| Inicio<br><b>Steel Paradise</b><br>Aluminum Paradise<br>Polymer Paradise | Listado de los Medios Corrosivos                |                       |  |  |  |
|                                                                          | <b>NOMBRE</b>                                   | <b>FORMULAQUIMICA</b> |  |  |  |
| Liset Mantilla Gonzalez                                                  | Acetaldehído                                    | CH3.CHO               |  |  |  |
| (c) 2006 UCLV                                                            | Ácido acético                                   | CH3.COOH              |  |  |  |
|                                                                          | Acético anhídrico                               | CH3.CO.O.CO.CH3       |  |  |  |
|                                                                          | Acetona                                         | CH3.CO.CH3            |  |  |  |
|                                                                          | Acetophenone                                    | C6H5.CO.CH3           |  |  |  |
|                                                                          | Acetileno                                       | CH.                   |  |  |  |
|                                                                          | Dicloruro de acetileno                          | CHCL                  |  |  |  |
|                                                                          | Ácido acetil salicílico                         | CH3.CO.O.C6H4.COOH    |  |  |  |
|                                                                          | Alcohol                                         | C <sub>2H5OH</sub>    |  |  |  |
|                                                                          | Alumbre.                                        | KAI(SO4)2, 12H2O      |  |  |  |
|                                                                          | Observed the above the fact of                  | 01010                 |  |  |  |

**Figura 3.16. Menú Corrosión: Listado de los Medios Corrosivos.** 

La parte correspondiente al sistema Steel Paradise comprende los menús que se han explicado hasta aquí, por lo tanto se comenzará ahora a explorar la parte perteneciente al sistema Aluminum Paradise.

Para el usuario es muy sencillo poder acceder a las páginas de cada material, ya que la *frame* de la izquierda no varía y es allí donde se encuentran los enlaces a la parte correspondiente a los aceros, aluminios y polímeros. Por lo tanto, si el usuario decide consultar la información sobre aluminio, basta con seleccionar Aluminum Paradise y se encontrará con la figura que se muestra a continuación (Fig. 3.17).

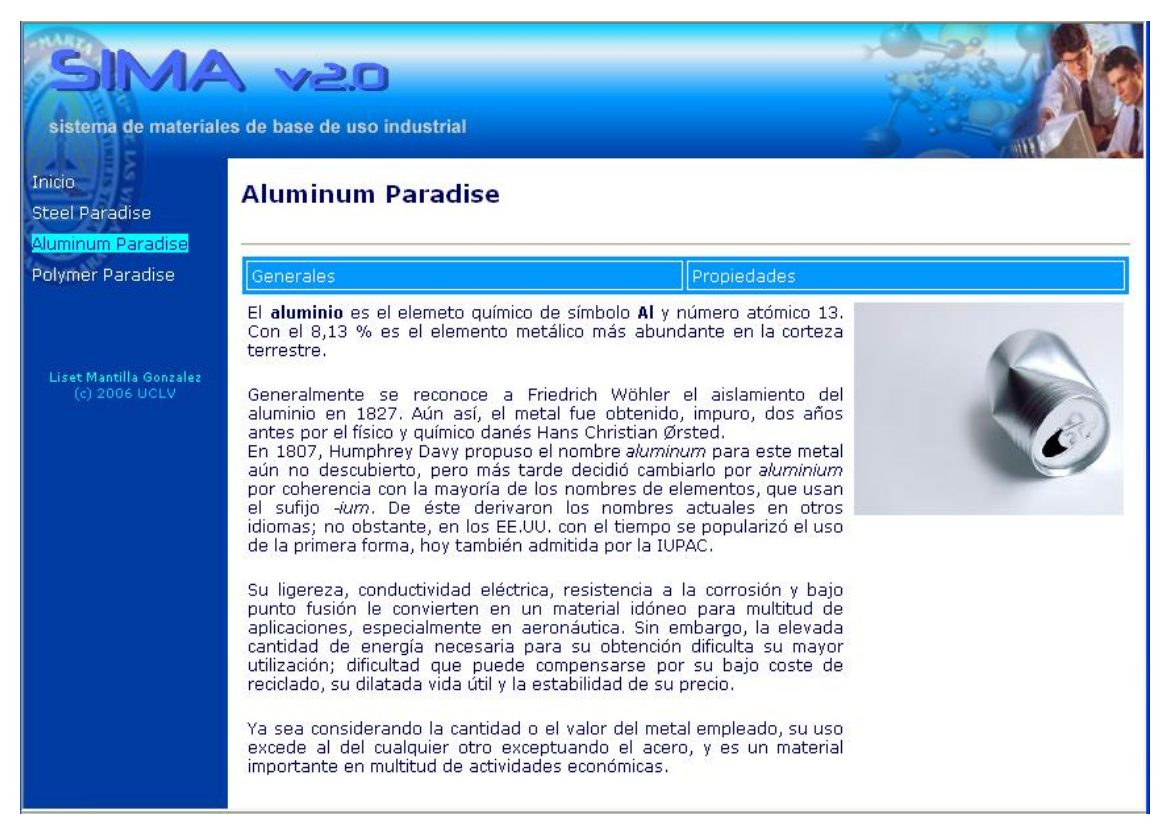

**Figura 3.17. Página principal de Aluminum Paradise.** 

En esta página se muestran las principales informaciones acerca de los aluminios, sus propiedades, la clasificación de los grupos de aluminios, así como los países que interviene en el mercado de este metal.

La página tiene un menú de navegación por el sitio, primeramente se explica cuáles son las opciones del menú Generales.

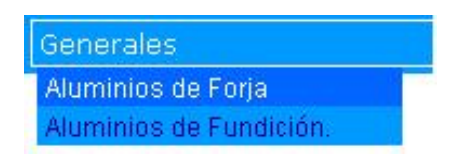

**Figura 3.18. Menú Generales de Aluminum Paradise** 

El menú Generales cuenta con las opciones: Aluminio de Forja y Aluminio de Fundición como se muestra en la Fig. 3.18.

| SIMA<br><b>V20</b><br>sistema de materiales de base de uso industrial |         |      |           |                                                                |                                        |               |  |
|-----------------------------------------------------------------------|---------|------|-----------|----------------------------------------------------------------|----------------------------------------|---------------|--|
| Inicio<br><b>Steel Paradise</b>                                       |         |      |           | Datos Generales de Aluminios de Fundición                      |                                        |               |  |
| Aluminum Paradise                                                     |         |      | Comercial | Nombre IdAluminios Designacion Designacion<br><b>Por Norma</b> | <b>Modo</b><br><b>TransfAleaciones</b> | Observaciones |  |
| Polymer Paradise                                                      | Francia | 1001 | A-U5GT    | A-U5GT                                                         | Fundición(Moldeo) NULL                 |               |  |
|                                                                       | Francia | 1002 | A-U10S4   | A-U10S4                                                        | Fundición(Moldeo) NULL                 |               |  |
|                                                                       | Francia | 1003 | $A-ZG5$   | $A-ZG5$                                                        | Fundición(Moldeo) NULL                 |               |  |
|                                                                       | Francia | 1004 | A-S2GT    | A-S2GT                                                         | Fundición(Moldeo) NULL                 |               |  |
| Liset Mantilla Gonzalez<br>(c) 2006 UCLV                              | Francia | 1005 | $A-S7G$   | $A-S7G$                                                        | Fundición(Moldeo) NULL                 |               |  |
|                                                                       | Francia | 1006 | A-S10G    | A-S10G                                                         | Fundición(Moldeo) NULL                 |               |  |
|                                                                       | Francia | 1007 | $A-S13$   | $A-S13$                                                        | Fundición(Moldeo) NULL                 |               |  |
|                                                                       | Francia | 1008 | $A-S9U3$  | A-S9U3                                                         | Fundición(Moldeo) NULL                 |               |  |
|                                                                       | Francia | 1009 | $A-S12U$  | A-S12U                                                         | Fundición(Moldeo) NULL                 |               |  |
|                                                                       | Francia | 1010 | A-G3T     | $A-G3T$                                                        | Fundición(Moldeo) NULL                 |               |  |
|                                                                       | Francia | 1011 | $A-G10$   | $A-G10$                                                        | Fundición(Moldeo) NULL                 |               |  |
|                                                                       | Francia | 1200 | $A-M4$    | $A-M4$                                                         | Fundición(Moldeo) NULL                 |               |  |
|                                                                       | Estados | 1000 | 13        | S12B<br>TШ                                                     | Fundición(Moldeo), NULL                |               |  |

**Figura 3.19. Menú Generales: Aluminios de Fundición.** 

Para presentar un ejemplo se tiene la Fig. 3.19 en la que se observa la información acerca de los Aluminios de Fundición, de igual manera se puede acceder a los Aluminios de Forja. Ambos resultados se presentan de forma similar.

En el menú Propiedades se puede encontrar lo relacionado con las Propiedades Mecánicas Generales de Aleaciones Forja y el Listado de Aluminios por Países.

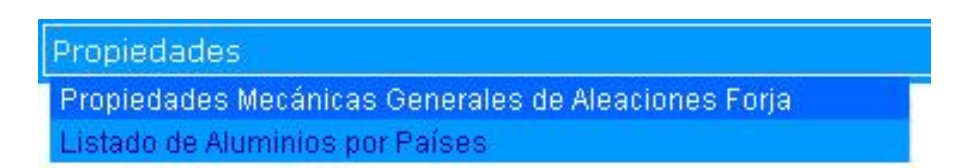

**Fig. 3.20 Menú Propiedades de Aluminum Paradise** 

En la Fig. 3.21 se muestran los resultados que se muestran en el Listado de Aluminios por Países.
| sistema de materiales de base de uso industrial |                                  | <b>V20</b>      |                                        |                                        |                                        |                      |  |
|-------------------------------------------------|----------------------------------|-----------------|----------------------------------------|----------------------------------------|----------------------------------------|----------------------|--|
| <b>Inicio</b><br><b>Steel Paradise</b>          | Listados de Aluminios por Países |                 |                                        |                                        |                                        |                      |  |
| Aluminum Paradise                               | <b>País</b>                      | <b>Aluminio</b> | <b>Designacion</b><br><b>Comercial</b> | <b>Designacion</b><br><b>Por Norma</b> | <b>Modo</b><br><b>TransfAleaciones</b> | <b>Observaciones</b> |  |
| Polymer Paradise                                | Francia                          | 1001            | A-USGT                                 | A-USGT                                 | Fundición(Moldeo)                      |                      |  |
|                                                 | Francia                          | 1002            | A-U10S4                                | A-U10S4                                | Fundición(Moldeo)                      |                      |  |
|                                                 | Francia                          | 1003            | $A-ZG5$                                | $A - 7G5$                              | Fundición(Moldeo)                      |                      |  |
|                                                 | Francia                          | 1004            | A-S2GT                                 | A-S2GT                                 | Fundición(Moldeo)                      |                      |  |
| Liset Mantilla Gonzalez<br>(c) 2006 UCLV        | Francia                          | 1005            | $A-S7G$                                | $A-S7G$                                | Fundición(Moldeo)                      |                      |  |
|                                                 | Francia                          | 1006            | A-S10G                                 | A-S10G                                 | Fundición(Moldeo)                      |                      |  |
|                                                 | Francia                          | 1007            | $A-S13$                                | $A-S13$                                | Fundición(Moldeo)                      |                      |  |
|                                                 | Francia                          | 1008            | $A-S9U3$                               | $A-S9U3$                               | Fundición(Moldeo)                      |                      |  |
|                                                 | Francia                          | 1009            | A-S12U                                 | A-S12U                                 | Fundición(Moldeo)                      |                      |  |
|                                                 | Francia                          | 1010            | $A-G3T$                                | $A-G3T$                                | Fundición(Moldeo)                      |                      |  |
|                                                 | Francia                          | 1011            | $A-G10$                                | $A-G10$                                | Fundición(Moldeo)                      |                      |  |
|                                                 | Francia                          | 1200            | $A-M4$                                 | $A-M4$                                 | Fundición(Moldeo)                      |                      |  |
|                                                 | Francia                          | 2000            | 5026                                   | 5026                                   | Forja                                  |                      |  |
|                                                 | K                                |                 |                                        | Ш                                      |                                        |                      |  |

**Figura 3.21. Menú Propiedades: Listado de Aluminios por Países.** 

Explorado la parte de los aluminios, se comienza a explicar la navegación en la página principal de Polymer Paradise referente a los datos de los polímeros.

Para empezar, la página inicial de Polymer Paradise se muestra como aparece en la Fig. 3.22.

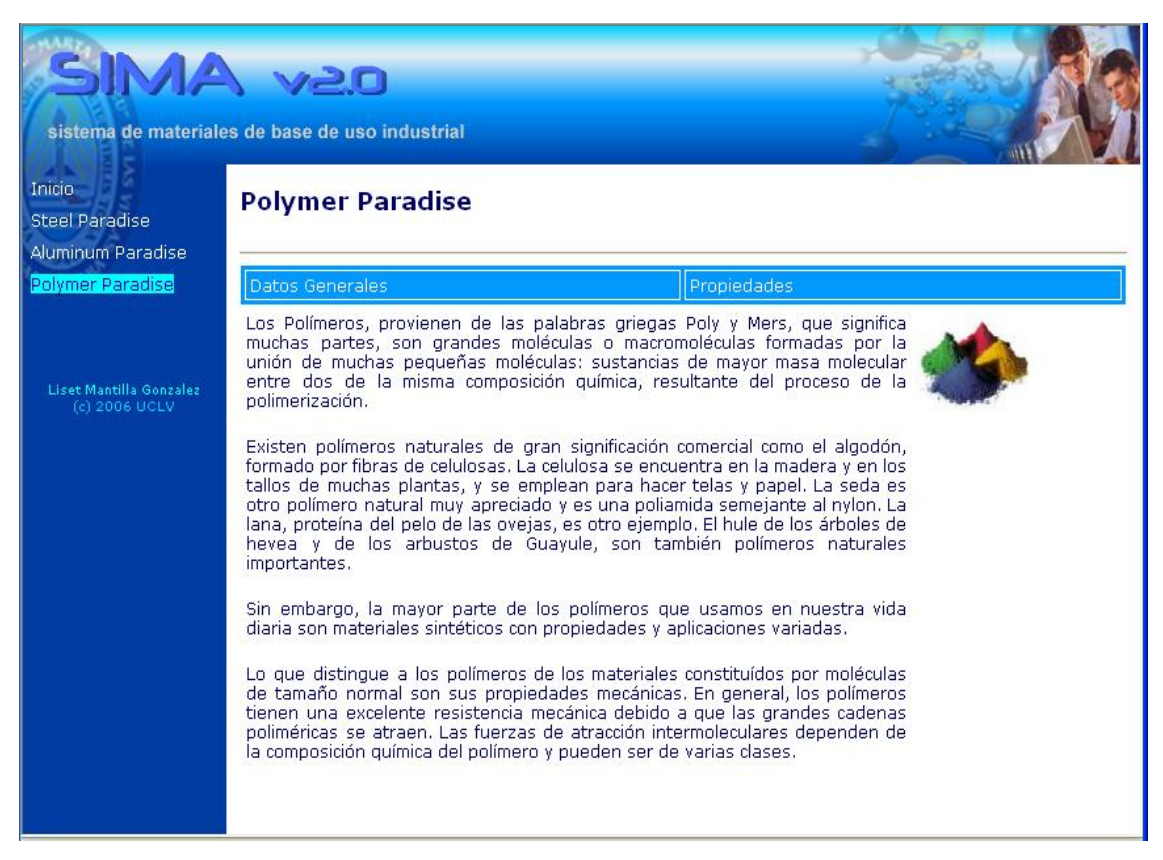

**Figura 3.22. Página principal de Polymer Paradise.** 

En el caso de Polymer Paradise los menús son parecidos a los de las páginas principales de Aluminum Paradise y Steel Paradise. Se cuenta con un menú de Datos Generales y un menú de Propiedades. Hay que señalar que la conformación de los menús de navegación como este, se realizaron guiándose por los menús que se encontraban hechos en las versiones anteriores de estos sistemas, ya que en tienen una organización de la información bien definida y se ajusta a los requerimientos de los usuarios.

Se muestra a continuación el menú Datos Generales (Fig. 3.23).

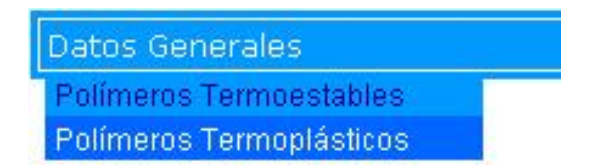

**Figura 3.23. Menú Datos Generales de Polymer Paradise.** 

El menú Datos Generales cuenta con dos opciones: Polímeros Termoestables y Polímeros Termoplásticos. En cada uno se presentan los resultados correspondientes a los grupos de polímeros.

Por ejemplo, en la Fig. 3.24 se aprecia la salida de información al escoger Polímeros Termoestables.

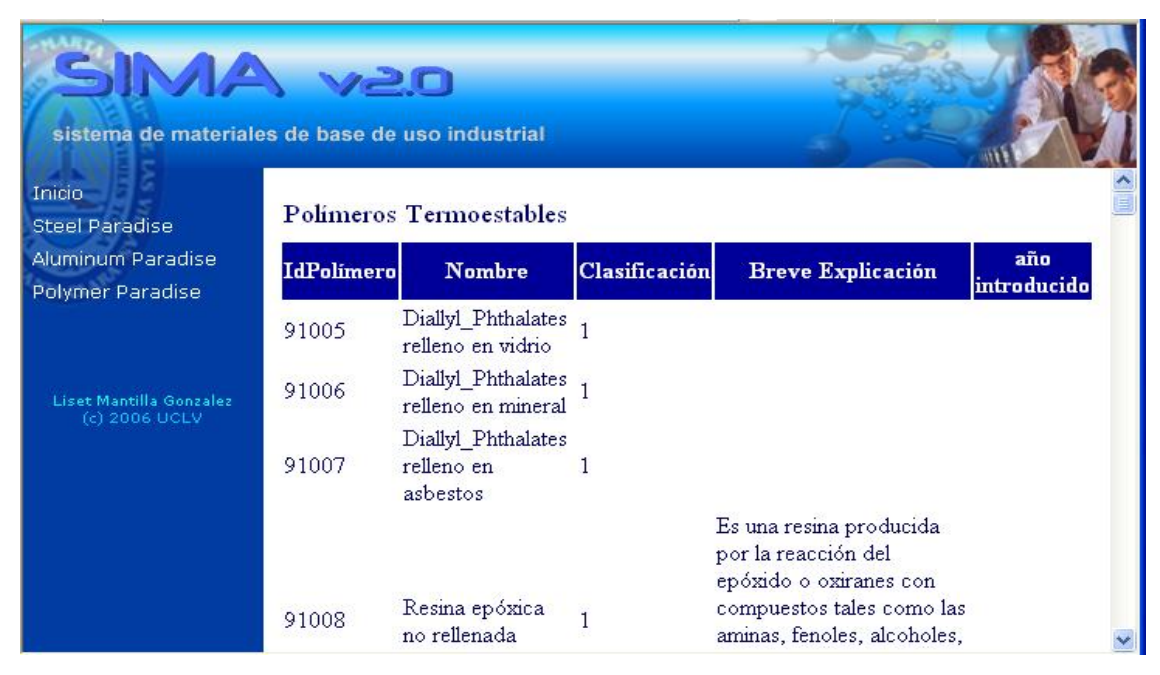

**Figura 3.24. Menú Datos Generales: Polímeros Termoestables.** 

En el caso del menú Propiedades, se presenta con 3 opciones: Polímeros Resistentes a los Ácidos Débiles, Polímeros Resistentes a los Ácidos Fuertes y Listado de los Medios Corrosivos (Fig. 3.25).

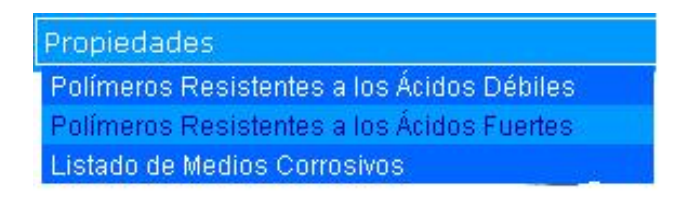

**Figura 3.25. Menú Propiedades de Polymer Paradise.** 

Cada una de las propiedades que se pueden encontrar en este menú, están muy definidas y fueron el resultado de investigaciones en el trabajo Polymer Paradise 2.1. De ejemplo, se presentan los resultados en la Fig. 3.26 para el caso específico de la opción de Polímeros Resistentes a los Ácidos Fuertes.

| <b>SIMA y20</b>                          | sistema de materiales de base de uso industrial |   |                              |  |  |
|------------------------------------------|-------------------------------------------------|---|------------------------------|--|--|
| Inicio<br><b>Steel Paradise</b>          | Polimeros Resistentes a los Ácidos Fuertes      |   |                              |  |  |
| Aluminum Paradise                        | <b>Nombre</b>                                   |   | Clasificación Ácidos Fuertes |  |  |
| Polymer Paradise                         | Resina epóxica reforzada en fibras de grafito 1 |   |                              |  |  |
|                                          | Resina epóxica rellena en mineral               |   |                              |  |  |
|                                          | Resina epóxica rellena en vidrio                |   |                              |  |  |
| Liset Mantilla Gonzalez<br>(c) 2006 UCLV | Polibutadieno, alto vinilo no relleno           |   |                              |  |  |
|                                          | Poliéster relleno en vidrio BMC                 |   |                              |  |  |
|                                          | Silicona relleno en vidrio                      |   | ħ                            |  |  |
|                                          | Silicona relleno en mineral                     |   |                              |  |  |
|                                          | Propileno de etileno fuorinado, FEP             |   |                              |  |  |
|                                          | Politetrafluoretileno, PTFE                     |   |                              |  |  |
|                                          | Clorotrifuoetileno, CTFE                        | 2 |                              |  |  |
|                                          | ETFE                                            |   |                              |  |  |
|                                          | <b>TATTE</b>                                    |   |                              |  |  |

**Figura 3.26. Menú Propiedades: Polímeros Resistentes a los Ácidos Fuertes.** 

Concluye de esta forma la presentación de los resultados obtenidos de la implementación del sistema SIMA 2.0.

## **Conclusiones.**

- 1. Se analizaron las deficiencias que presentó la versión anterior, para así llegar a los requerimientos del sistema que se confeccionó.
- 2. Se lograron crear las estructuras de datos o tablas necesarias para las tres bases de datos de aceros, aluminios y polímeros en el SGBDR SQL Server 2000.
- 3. Se logró transferir y almacenar toda la información de Steel Paradise, Aluminum Paradise y Polymer Paradise en el gestor de bases de datos SQL Server 2000.
- 4. Se lograron implementar los reportes que presentaba resultados de las bases de datos en formato HTML utilizando como herramienta el software libre Agata Report.
- 5. Se implementó una interfaz unificada de las aplicaciones de bases de datos haciendo uso de las facilidades brindadas por la tecnología Web y la arquitectura de 3 capas, mediante el lenguaje PHP.

## **Recomendaciones.**

- 1. Poner en explotación el Sistema SIMA 2.0 para los tecnólogos del Centro de Investigaciones de Soldadura de la UCLV, para validar sus facilidades y utilidad.
- 2. Continuar el desarrollo perspectivo de este sistema con información referente a otros materiales base de uso industrial.

## **Referencias Bibliográficas.**

- 1. Chen, P.P., (1976) *Sistemas de Bases de Datos*. Segunda Edición. Editorial Félix Varela.
- 2. Date, C. J., (2003) *Introducción a los Sistemas de Bases de Datos. Primera Parte.* La Habana. Editorial Félix Varela.
- 3. (2006). "Dato" en *Wikipedia La enciclopedia libre*. [En línea]. Disponible en <http://es.wikipedia.org/wiki/Dato>. [Accesado el 28 de marzo del 2006].
- 4. (2004) "Definición de Contenidos del Sitio" en *Guía Web.* [En línea]. Disponible en: <http://www.guiaweb.gob.cl/guia/capitulos/dos/contenidos.htm>[Accesado el 30 de marzo del 2006].
- 5. (1997). "Diseño y Modelación de un Proyecto de Software Utilizando el lenguaje UML" en *Monografías.com.* [En línea]. Disponible en [http://www.monografias.com/trabajos28/proyecto-software/proyecto](http://www.monografias.com/trabajos28/proyecto-software/proyecto-software.shtml)[software.shtml](http://www.monografias.com/trabajos28/proyecto-software/proyecto-software.shtml) [Accesado el 20 de febrero del 2006].
- 6. Guerrero L. A., (1998) "CC61J Taller de UML" en *Universidad de Chile: Departamento de Ciencias de la Computación, DCC*. [En línea]. Disponible en: <http://www.dcc.uchile.cl/~luguerre/cc61j/clase1.html> [Accesado el 30 de marzo del 2006].
- 7. Guillermo J. y J. Gildardo (2005) "Definición Arquitectura Cliente Servidor" *Monografía.com.* [En línea]. Disponible en: http://www.monografias.com/trabajos24/arquitectura-clienteservidor/arquitectura-cliente-servidor.shtml [Accesado el 12 de junio del 2006].
- 8. Jacobson I., Booch G., y J. Rumbaugh. (2000) *El Proceso Unificado de Desarrollo de Software. La guía completa del Proceso Unificado escrita por sus creadores.* Madrid, España. Editorial Pearson Educación, S. A.
- 9. Martra P., (2005) "Introducción a UML" en *Programación en castellano*. [En línea]. Disponible en [http://www.programacion.com/tutorial/uml](http://www.monografias.com/trabajos24/tics-empresas/tics-empresas.shtml) [Accesado el 15 de marzo del 2006].
- 10. MFC (2006) "Conf1 Introducción a los SBD. Modelo ER". Facultad Matemática, Física y Computación. Disciplina Integradora Práctica Profesional. Carrera Ciencia de la Computación. Universidad Central de Las Villas. Presentación en Power Point. Disponible en: \\atlas\Info-Docencia\Materiales Docentes Pregrado\Computacion\Bases de Datos\Sistemas de Bases de Datos I\Curso 05-06\Conferencias. [Consultado 5 de marzo del 2006].
- 11. MFC. (2006) "C1". Facultad Matemática, Física y Computación. Disciplina Integradora Práctica Profesional. Carrera Ciencia de la Computación. Universidad Central de Las Villas. . Presentación en Power Point. Disponible en: \\atlas\Info-Docencia\Materiales Docentes Pregrado\Computacion\Bases de Datos\Sistemas de Informacion\Curso 2005-2006\Conferencia 1 y Seminario 1. [Consultado 29 de marzo del 2006].
- 12. Mora, F. (2002) "UML: Lenguaje Unificado de Modelado" en Departamento de Ciencias de la Computación e inteligencia Artificial. *(DCCIA, Universidad de Alicante, 2002)* [En línea]. Disponible en: http://www.dccia.ua.es/dccia/inf/asignaturas/GPS/archivos/Uml.PDF [Accesado el 30 de marzo del 2006].
- 13. Navarro, H. A., (2003) *Sistema Informativo de Materiales de uso Industrial con tecnología Orientada a Objetos.* Tesis de maestría. Oclotán, Jalisco. Facultad Matemática, Física y Computación de la Universidad Central Marta Abreu de Las Villas.
- 14. Pérez, V., López M., Silva A. M. y E. Brito. (2002) *Bases de Datos*. Primera reimpresión. La Habana. Editorial Pueblo y Educación.
- 15. (2006) "Principales definiciones de los términos más usados en Internet" en *Informática Milenium*. [En línea]. Disponible en: <http://www.informaticamilenium.com.mx/paginas/espanol/sitioweb.htm> [Accesado el 30 de marzo del 2006].
- 16. (2006) "Sitio Web" en *Wikipedia.* [En línea]. Disponible en: [http://es.wikipedia.org/wiki/Sitios\\_web](http://es.wikipedia.org/wiki/Sitios_web) [Accesado el 30 de marzo del 2006].
- 17. Stair, R. M. y G. W. Reynolds, (2000) *Principios de Sistemas de Información. Enfoque administrativo.* Cuarta Edición. Internacional Thomson Editores.
- 18. Trejo Martínez, Janhil A. (1997) "Bases de Datos" en *Monografías.com*. [En línea]. Disponible en [http://www.monografias.com/trabajos11/basda/basda.shtml\(12\)](http://www.monografias.com/trabajos24/tics-empresas/tics-empresas.shtml) [Accesado el 28 de marzo del 2006].
- 19. Vega, Edgar Armando. (1997). "Los sistemas de Información y su importancia para las organizaciones y empresas" en *Monografías.com*. [En línea]. Disponible en [http://www.monografias.com/trabajos24/tics](http://www.monografias.com/trabajos24/tics-empresas/tics-empresas.shtml)[empresas/tics-empresas.shtml](http://www.monografias.com/trabajos24/tics-empresas/tics-empresas.shtml) [Accesado el 15 de marzo del 2006].
- 20. Vieyra G. E., (2000) "El Modelo Cliente-Servidor" en *Facultad de Ciencias Físico-Matemáticas*. [En línea]. Disponible en <http://www.fismat.umich.mx/~elizalde/tesis/node19.html>[Accesado el 30 de marzo del 2006].

## **Bibliografía.**

- 1. (2006) "AgataCLI" en *Agata Report* [En línea] www.agata.org.br [Consultado el 2 de marzo del 2006].
- 2. (2006) "Alojamiento Web" en *Wikipedia* [En línea] <http://es.wikipedia.org/wiki/Hosting> [Consultado el 25 de mayo del 2006].
- 3. Arribas A. (2001) ¿Centralizar o descentralizar los sistemas de información en la empresa? en *ModeloAmbito.com* [En línea] http://www.ull.es/publicaciones/latina [Consultado el 1 de marzo del 2006].
- 4. Braulio (2006) "Exportar reportes Cristal Reports en ASP.Net" en *Diseño y Programación* [En línea] http://barrapunto.com/ [Consultado el 15 de febrero del 2006].
- 5. Corabel S. (1997) "Manejadores de Bases de Datos" en *Monografía.com* [En línea] [http://www.monografias.com/trabajos27/manejadores-bases](http://www.monografias.com/trabajos27/manejadores-bases-datos/manejadores-bases-datos.shtml)[datos/manejadores-bases-datos.shtml](http://www.monografias.com/trabajos27/manejadores-bases-datos/manejadores-bases-datos.shtml) [Consultado el 15 de febrero del 2006].
- 6. De Freitas J. (2004) "Paginación con PHP y Oracle" en *Electroweb* [En línea] http://electroweb.cujae.edu.cu/webdesign/articulos/art7.asp [Consultado el 15 de marzo del 2006].
- 7. (2006) "El software de servidores: conozca mejor los servidores" en *Microsoft.com* [En línea] <http://www.microsoft.com/spain/empresas/formacion/conozca-servidores.mspx> [Consultado el 25 de mayo del 2006].
- 8. Facultad de Matemática, Física y Computación (2005) *Características de los Sistemas de Gestión de Bases de Datos*. Conferencia de Base de Datos publicada en la red. Cuba, Universidad Central "Marta Abreu" de Las Villas.
- 9. Facultad de Matemática, Física y Computación (2005) *Introducción al SQL Server*. Conferencia de Base de Datos publicada en la red. Cuba, Universidad Central "Marta Abreu" de Las Villas.
- 10. Gabriel P. (2006) "Acceder vía ODBC a nuestro PostrgreSQL" en *BULMA* [En línea] <http://bulma.net/body.phtml?nIdNoticia=385>[Consultado el 15 de febrero del 2006].
- 11. Kendall K. y J. Kendall (2003) *Análisis y diseño de sistemas*. Partes seleccionadas y adaptadas. George Mason University
- 12. (2006) "HTML" en *Wikipedia* [En línea] http://es.wikipedia.org/wiki/HTML [Consultado el 16 de marzo del 2006].
- 13. (2005) "Servidor Web" en *Wikipedia* [En línea] http://es.wikipedia.org/wiki/Servidor\_web [Consultado el 16 de marzo del 2006].
- 14. Moreno R. (1998) "Sistema Informativo de Aceros "Steel Paradise" versión 3.0. Tesis de Maestría. Cuba, Departamento de Ciencia de la Computación, Universidad Central "Marta Abreu" de Las Villas.
- 15. Navarro, Horacio Augusto, (2003). "Sistema Informativo de Materiales de uso Industrial con tecnología Orientada a Objetos". Tesis de Maestría. Cuba, Departamento de Ciencia de la Computación, Universidad Central "Marta Abreu" de Las Villas.
- 16. Nuñez F. (2004) "¿Porcentaje o Píxel?" en *Electroweb* [En línea] http://electroweb.cujae.edu.cu/webdesign/articulos/art16.asp [Consultado el 15 de marzo del 2006].
- 17. (2006) "ODBC" en *Wikipedia* [En línea] <http://es.wikipedia.org/wiki/odbc> [Consultado el 5 de mayo del 2006].
- 18. (2004) "¿Qué generador de informes debo usar? "en *barrapunto.com* [En línea] http://barrapunto.com/ [Consultado el 15 de febrero del 2006].
- 19. (2005) "Servidor Web" en *Wikipedia* [En línea] http://es.wikipedia.org/wiki/Servidor\_web [Consultado el 16 de marzo del 2006].
- 20. (2004) "Tabla con cabecera independiente y barra de Scroll" en *Electroweb* [En línea] http://electroweb.cujae.edu.cu/webdesign/articulos/art15.asp [Consultado el 15 de marzo del 2006].
- 21. (1997) "Tecnología Web" en *Google.dirson.com* [En Línea] <http://google.dirson.com/posicionamiento.net/tipos-paginas-dinamicas/> [Consultado el 20 de mayo del 2006].
- 22. (2001) "Top ten de errores del diseño Web 2005" en *Isopixel* [En línea] http://www.isopixel.net/cgi-bin/mt/mt-tb.cgi/10599 [Consultado el 10 de febrero del 2006].